# Expanding the Reach of Fuzzing

Caroline Lemieux September 8<sup>th</sup>, 2020 Fuzzcon Europe

## Coverage-Guided, Fuzzing Greybox, Mutational

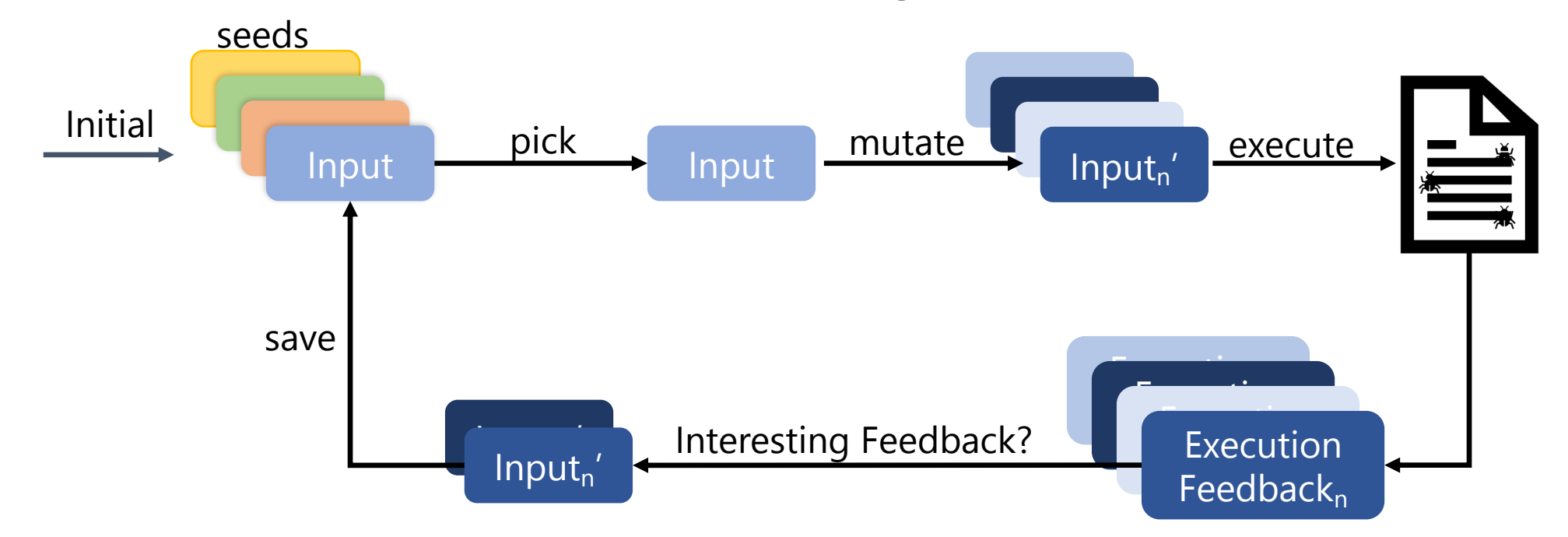

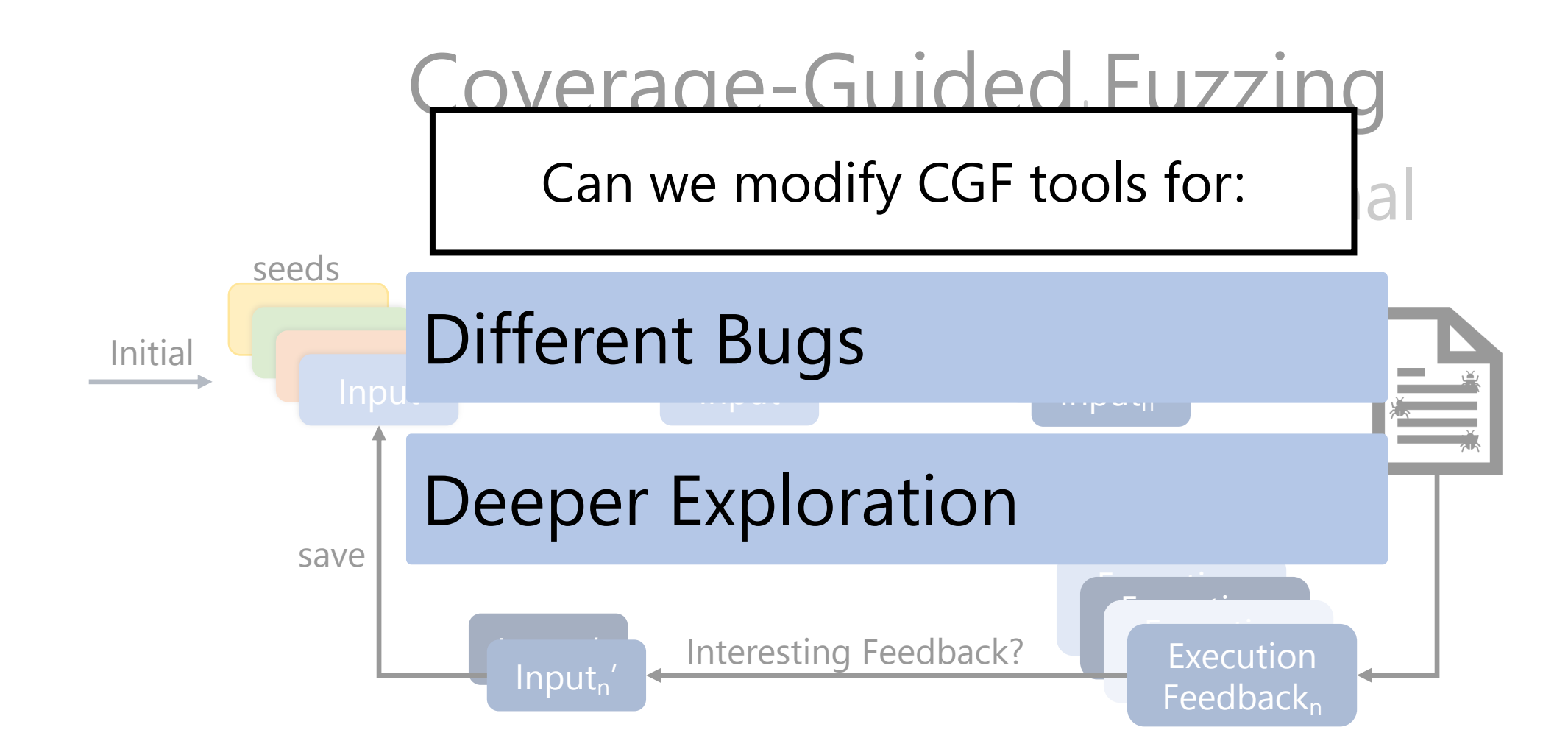

#### Different Bugs **Fo** Deeper Exploration

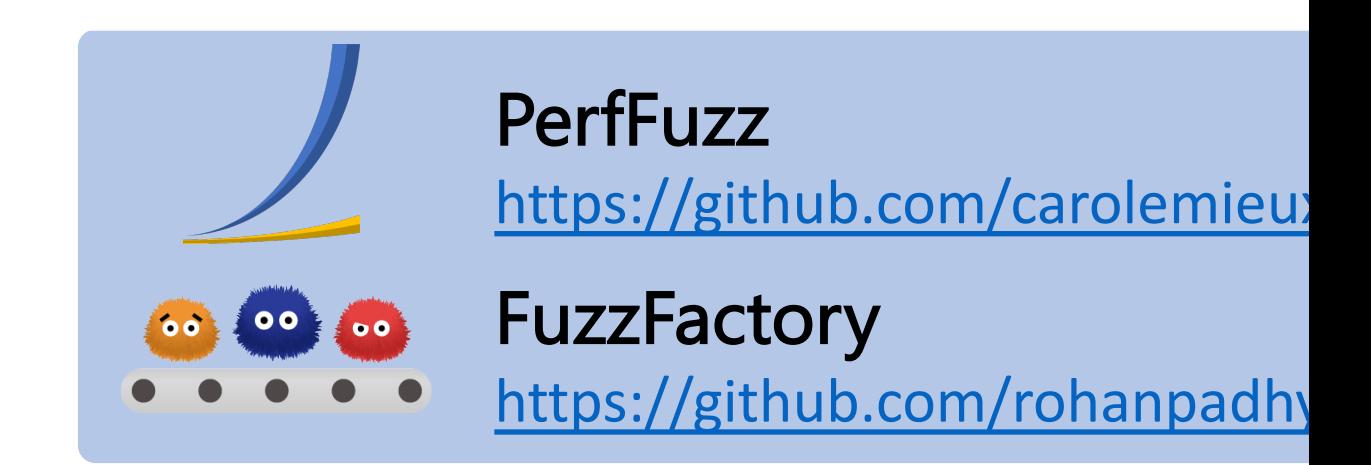

#### Deeper Exploration

#### Nobody Expects Performance Problems

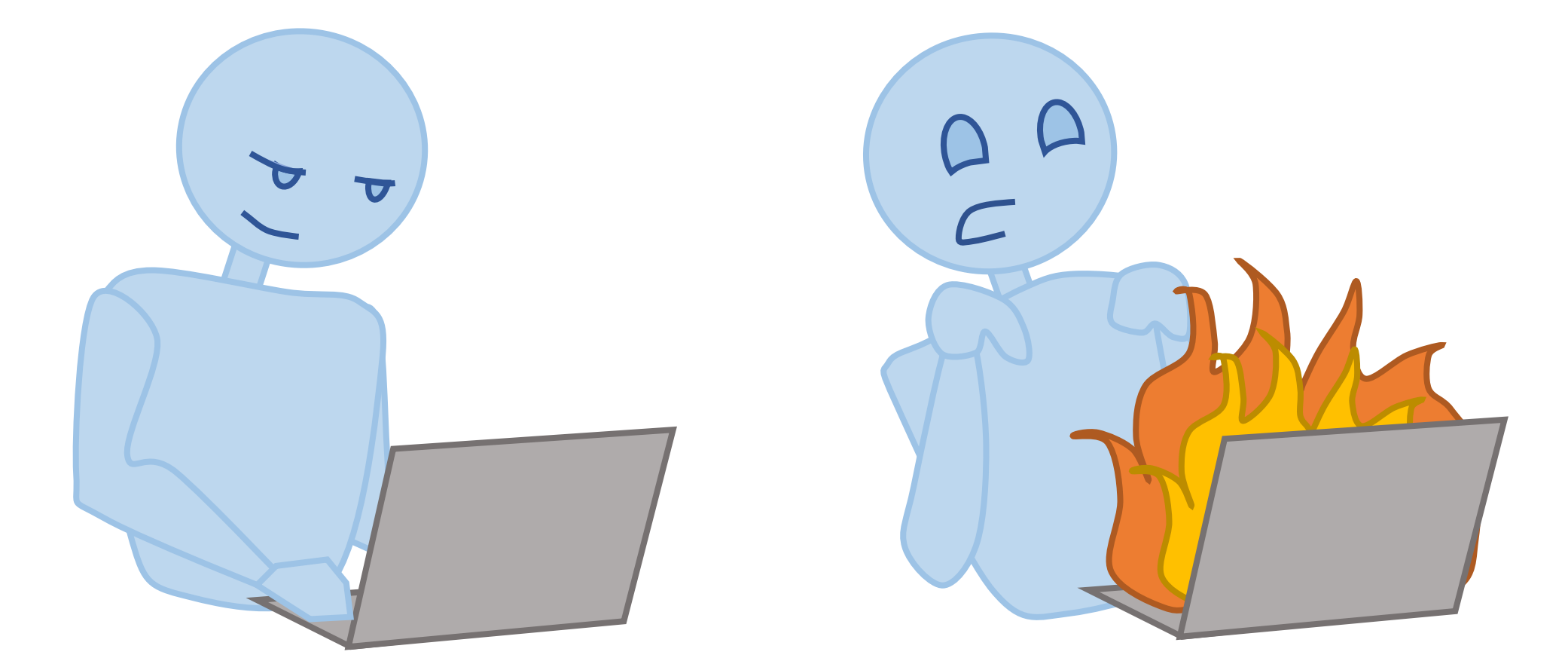

## Alleviating Performance Problems

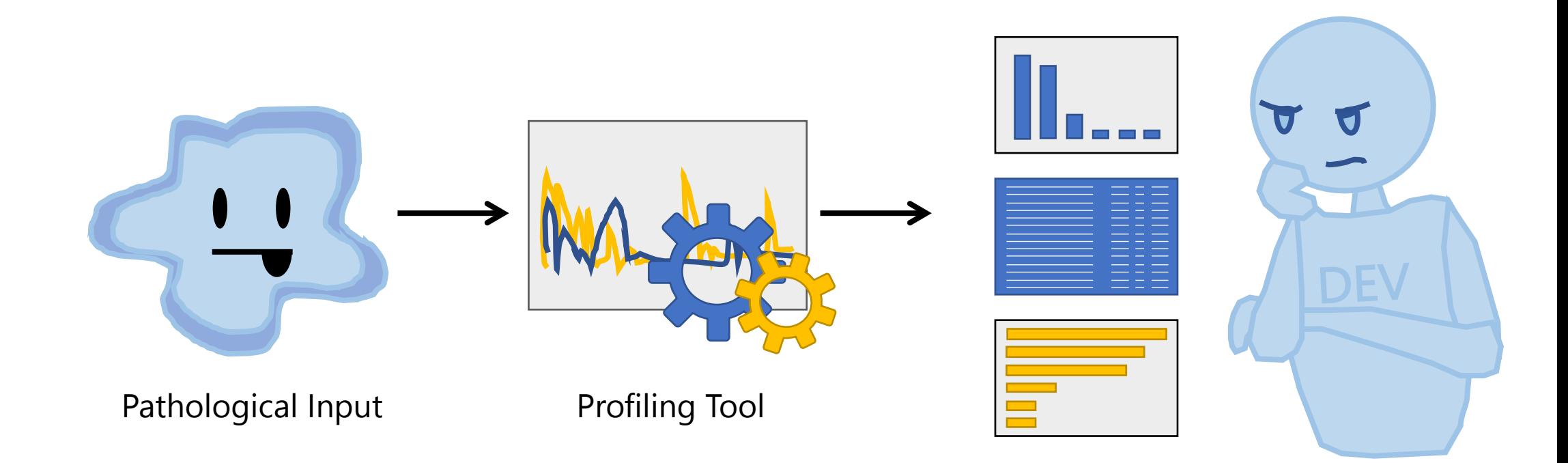

## Alleviating Performance Problems

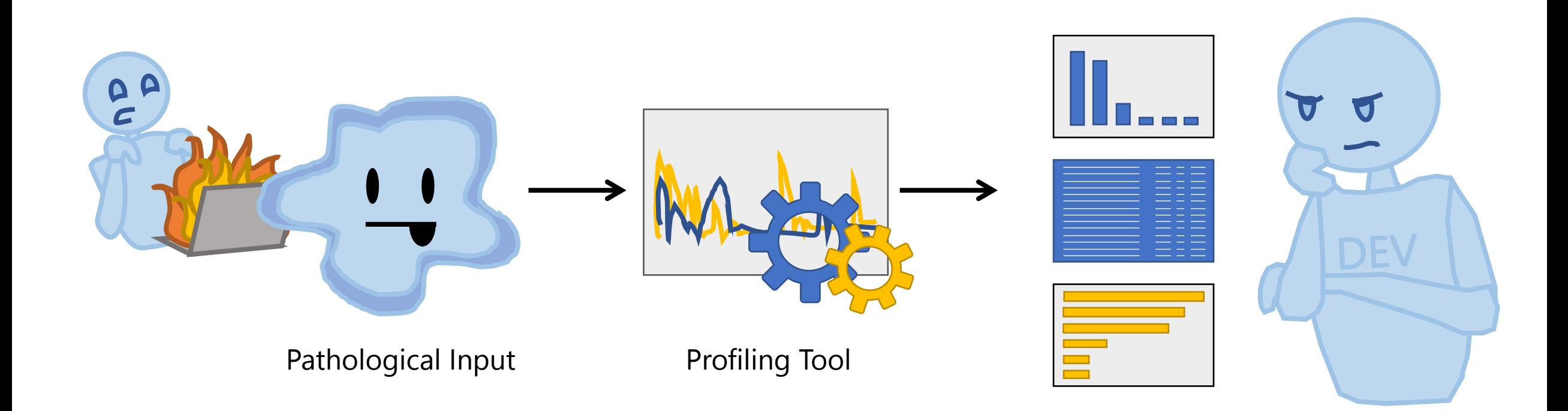

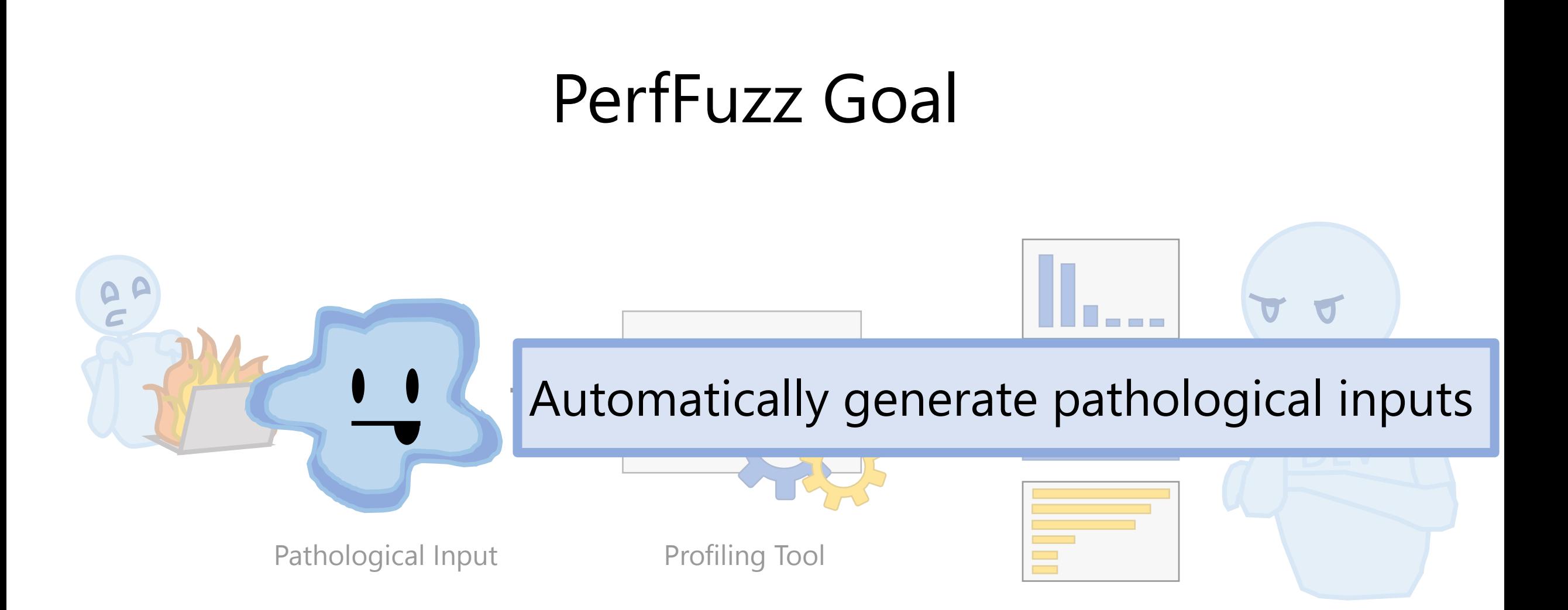

## Can We Use Coverage-Guided Fuzzing?

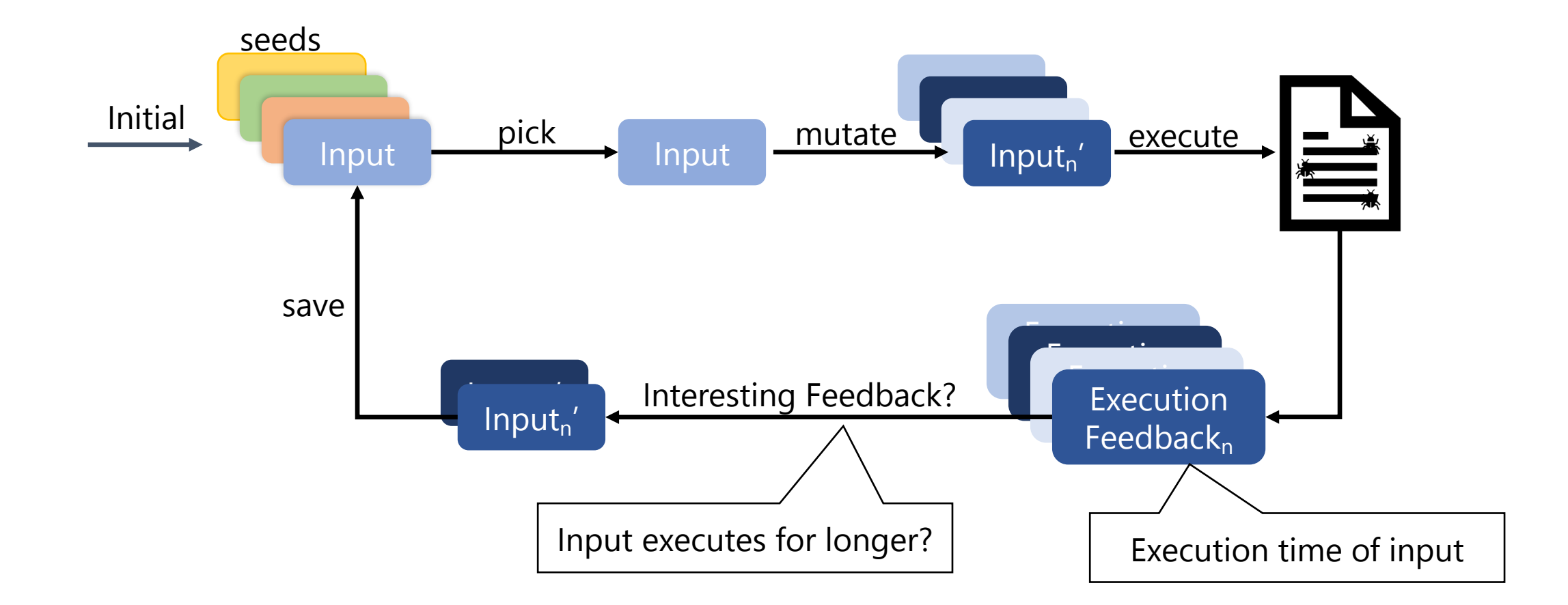

## Can We Use Coverage-Guided Fuzzing?

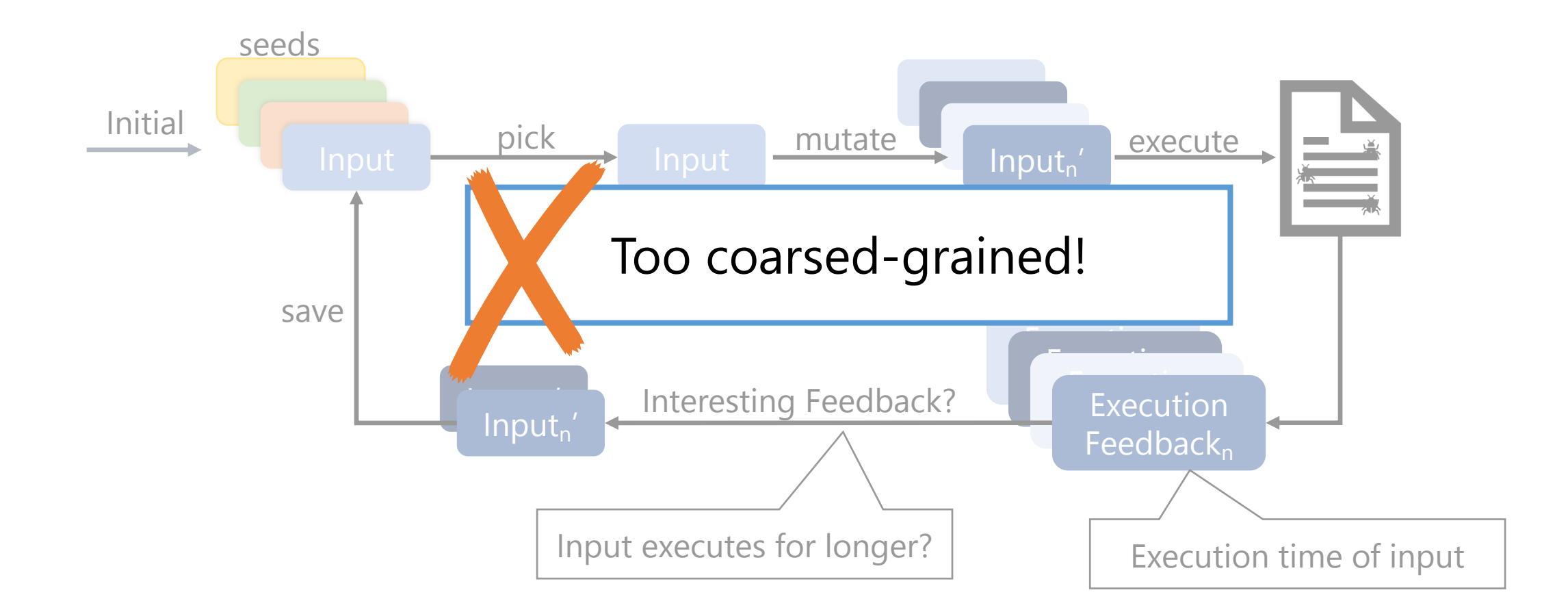

## Can We Use Coverage-Guided Fuzzing?

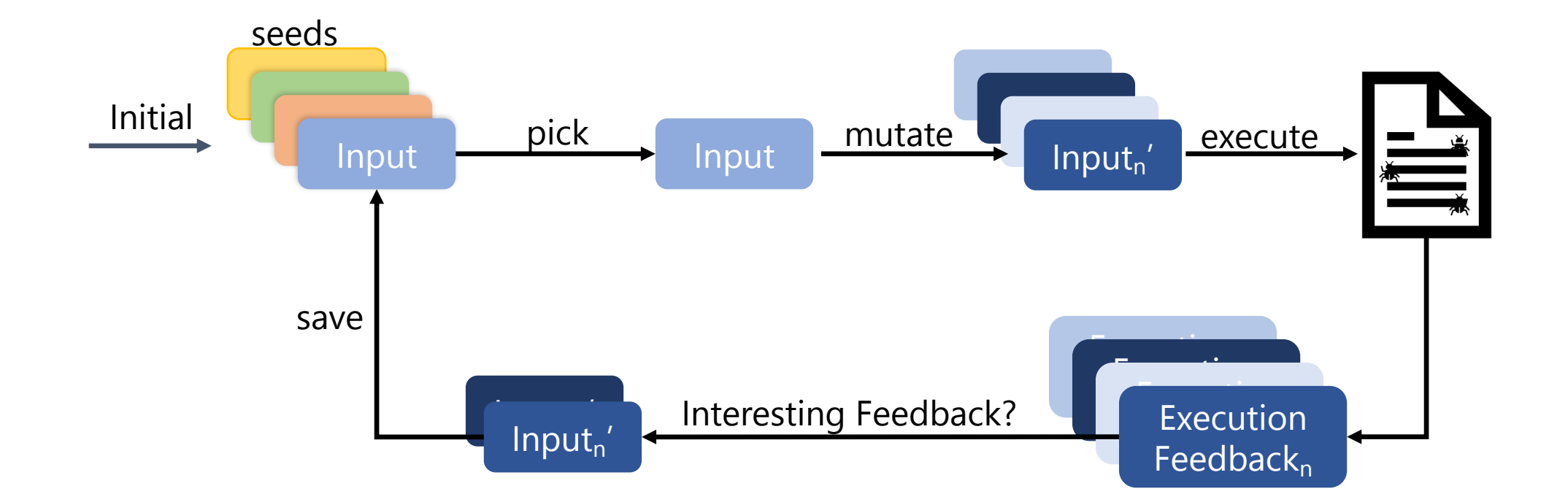

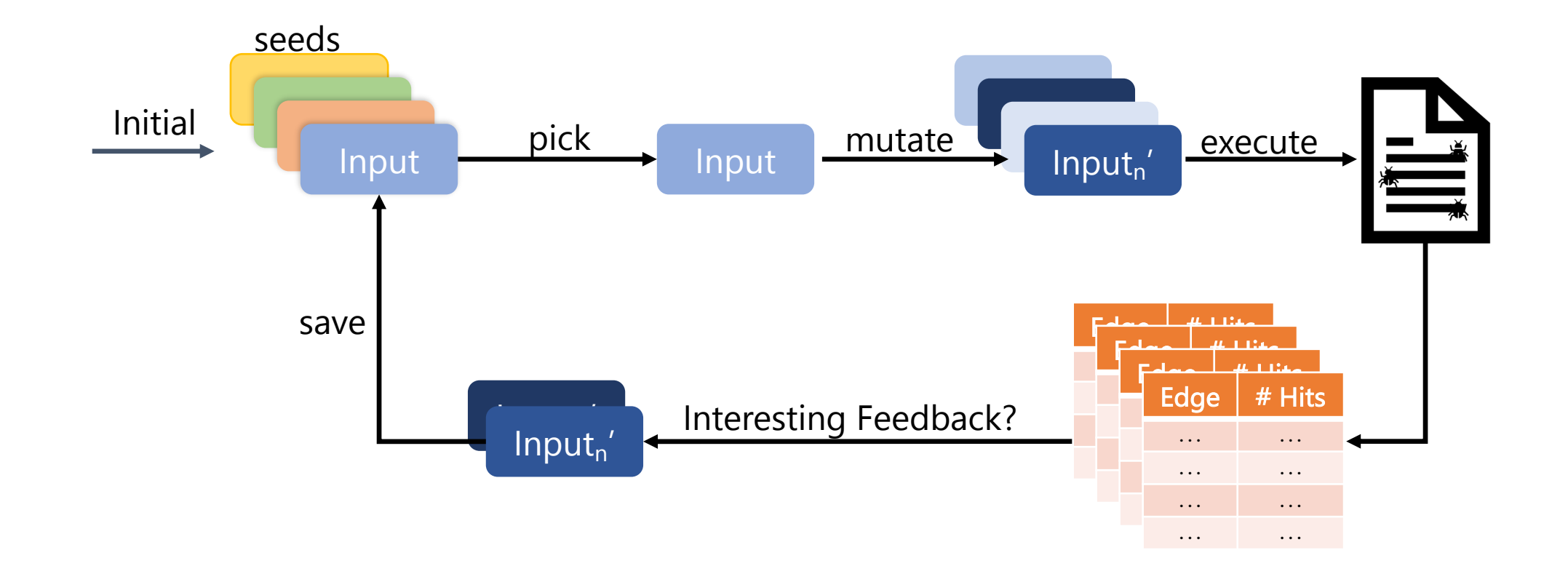

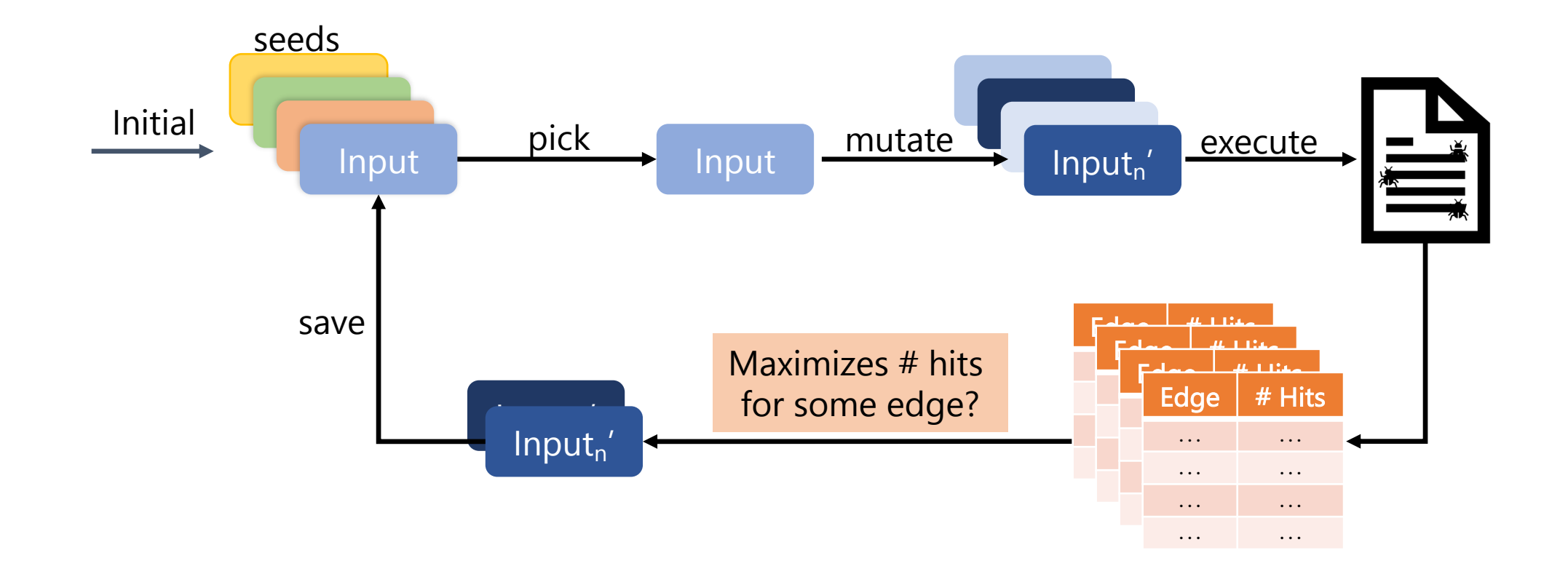

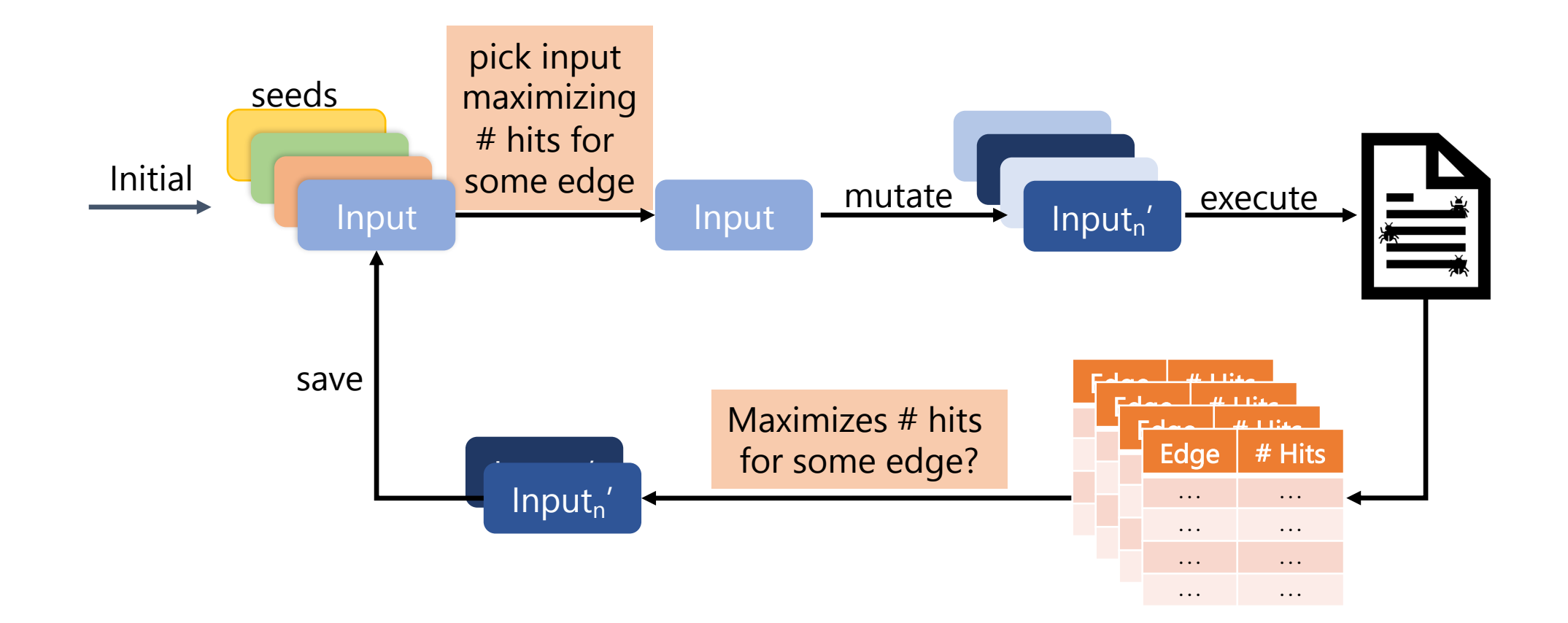

# PerfFuzz: Algorithmic Complexity

• Maximum path length for varying input sizes

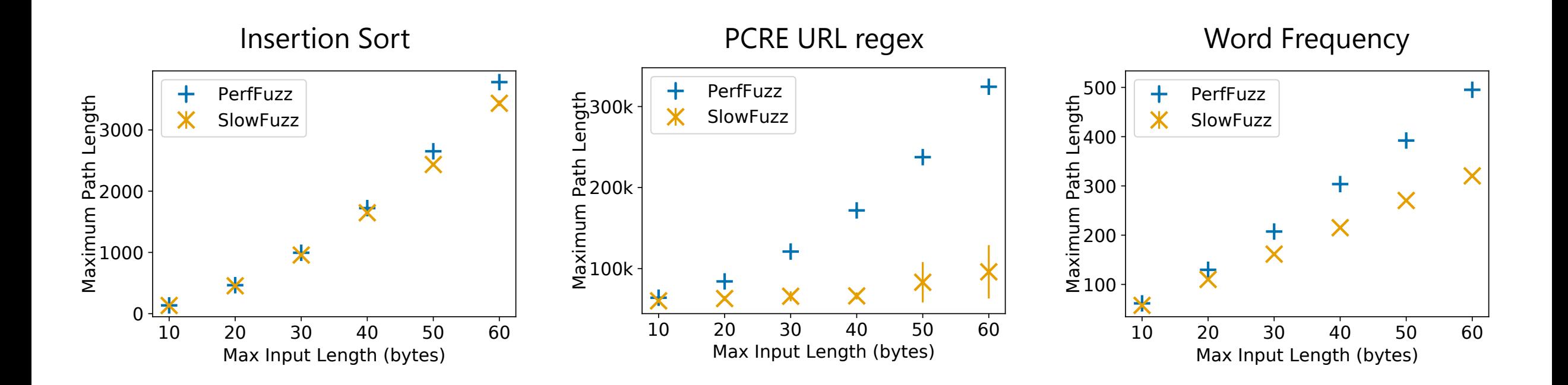

## PerfFuzz: Algorithmic Complexity

• Maximum path length for varying input sizes

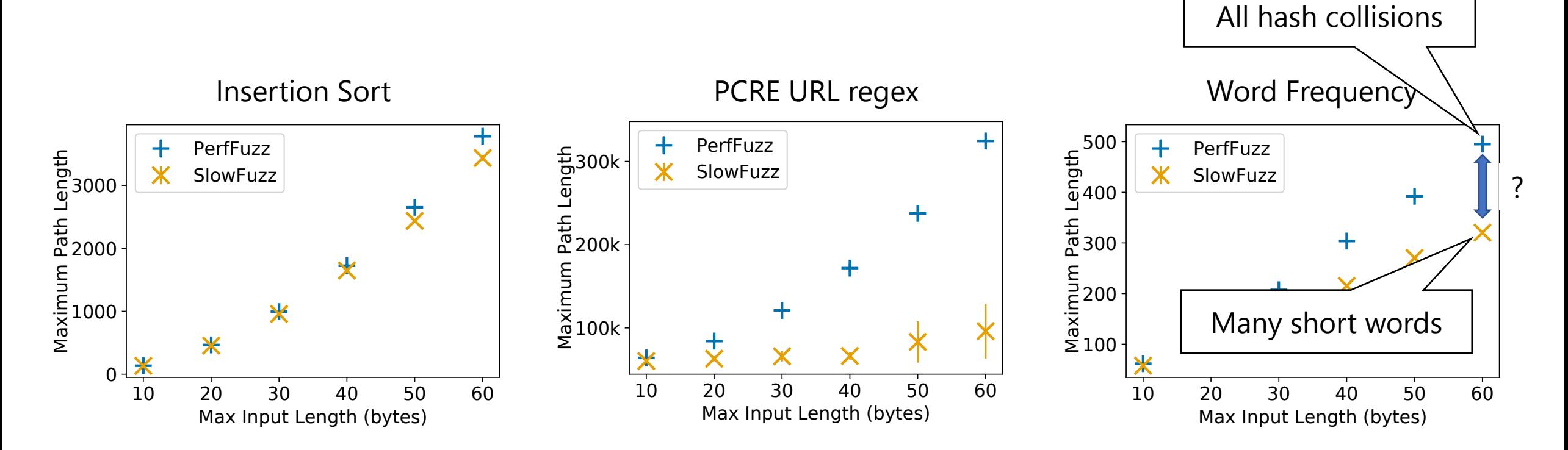

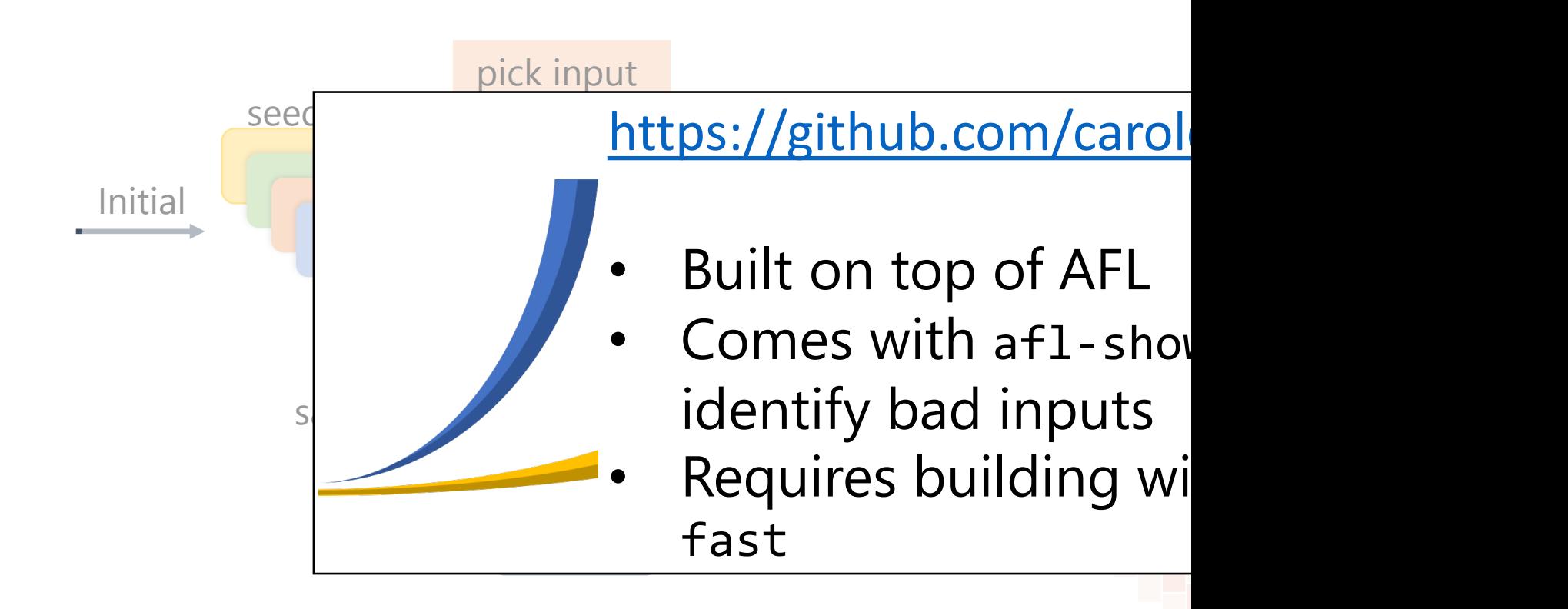

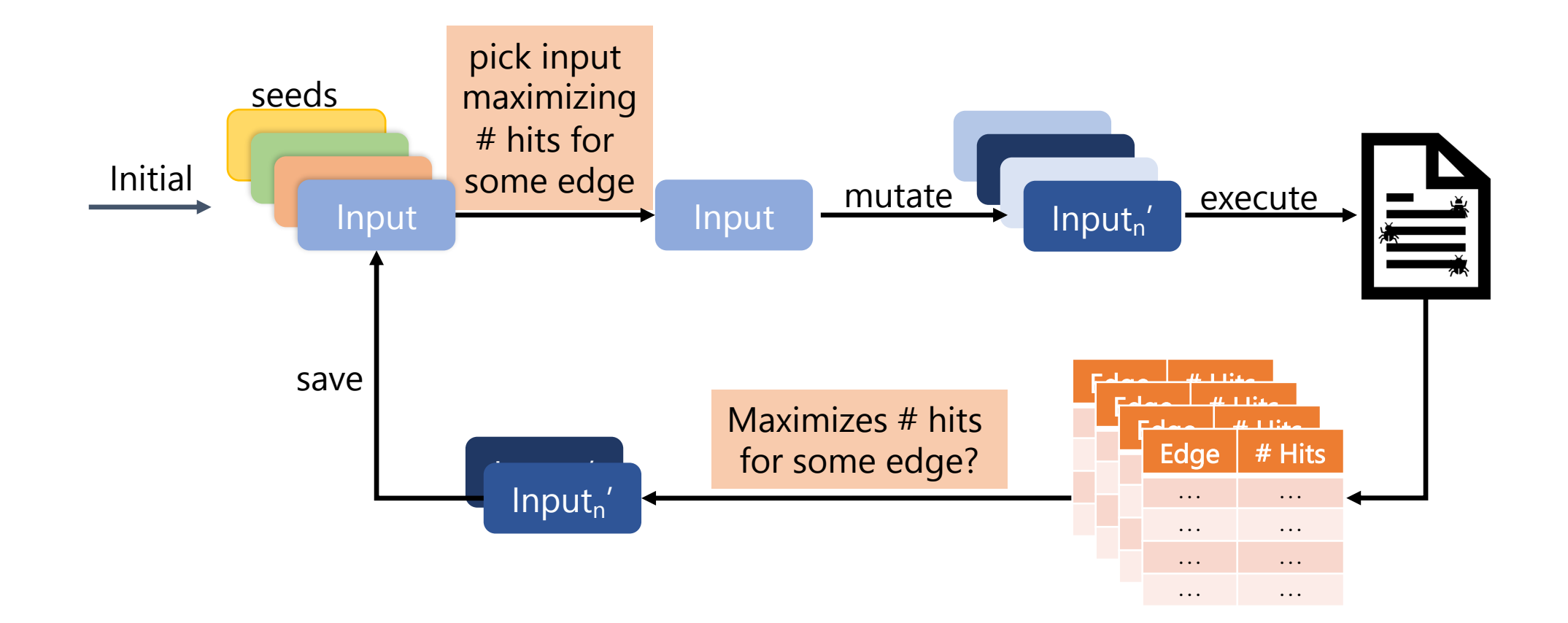

## Observation: Algorithm is More General

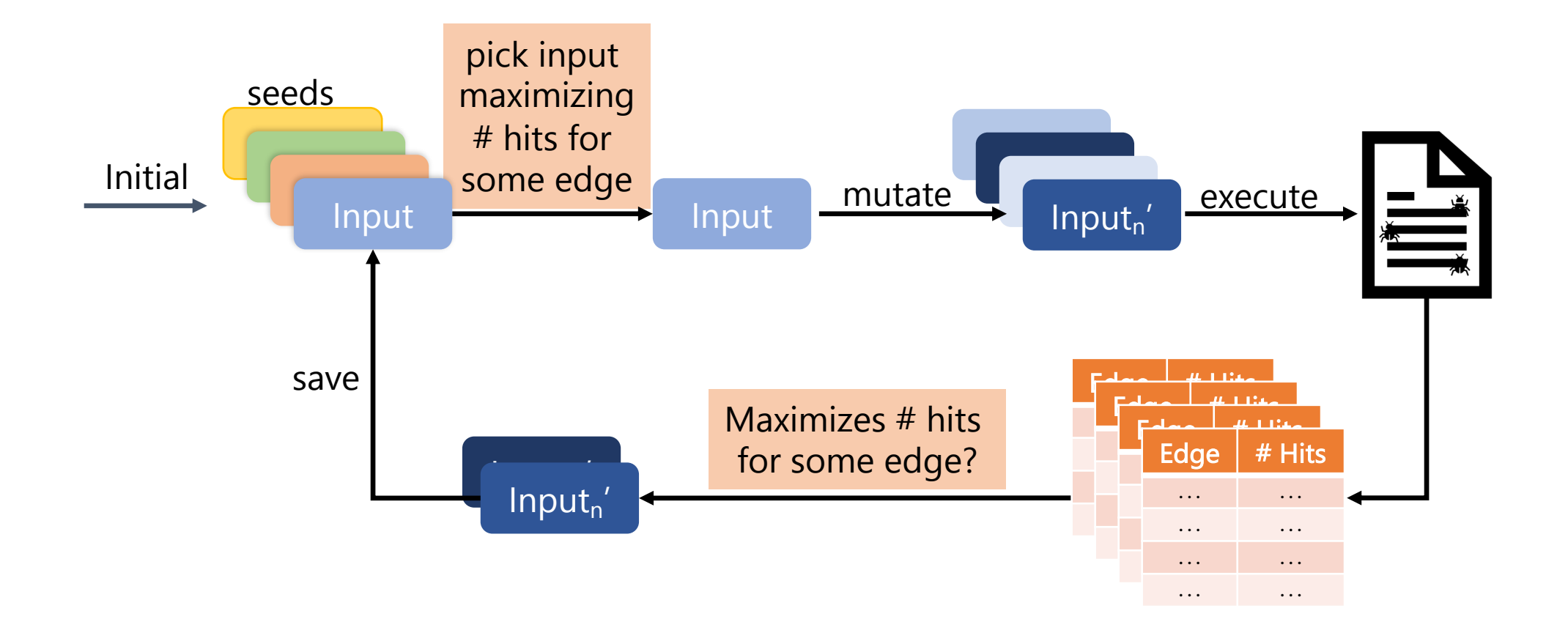

## Observation: Algorithm is More General

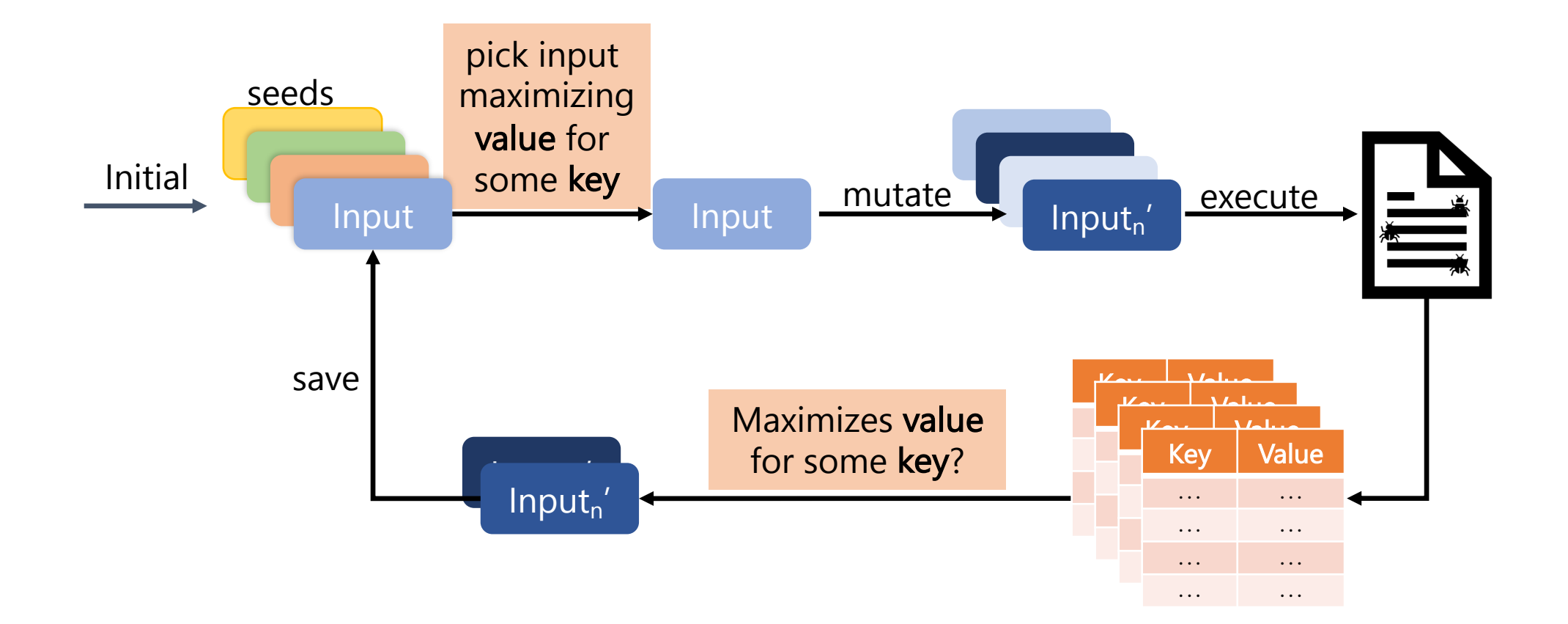

#### What Other Problems Can We Solve?

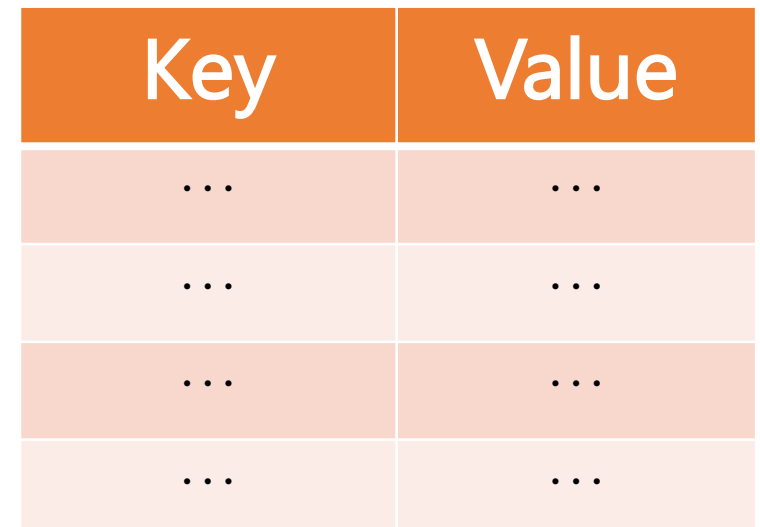

#### What Other Problems Can We Solve?

e.g. finding memory-allocation maximizing inputs

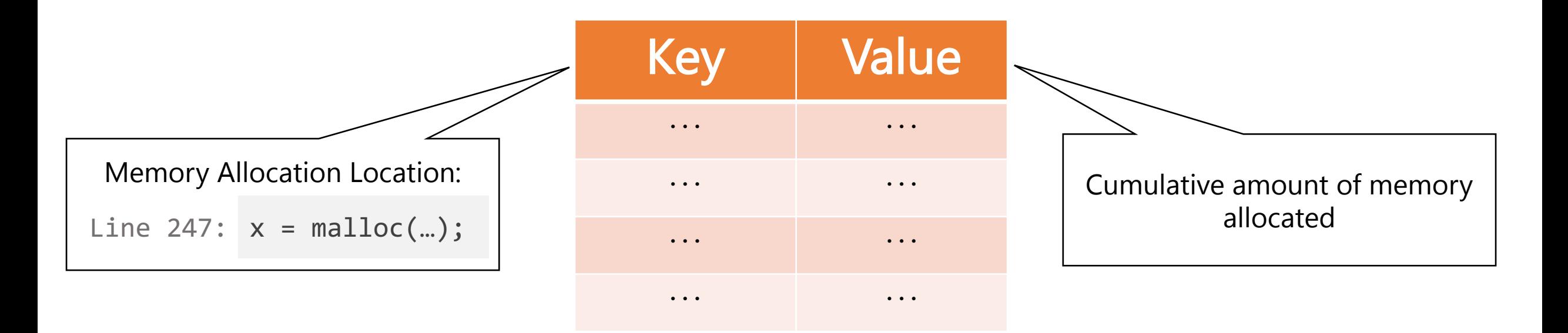

#### What Other Problems Can We Solve?

e.g. going through "hard" comparisons

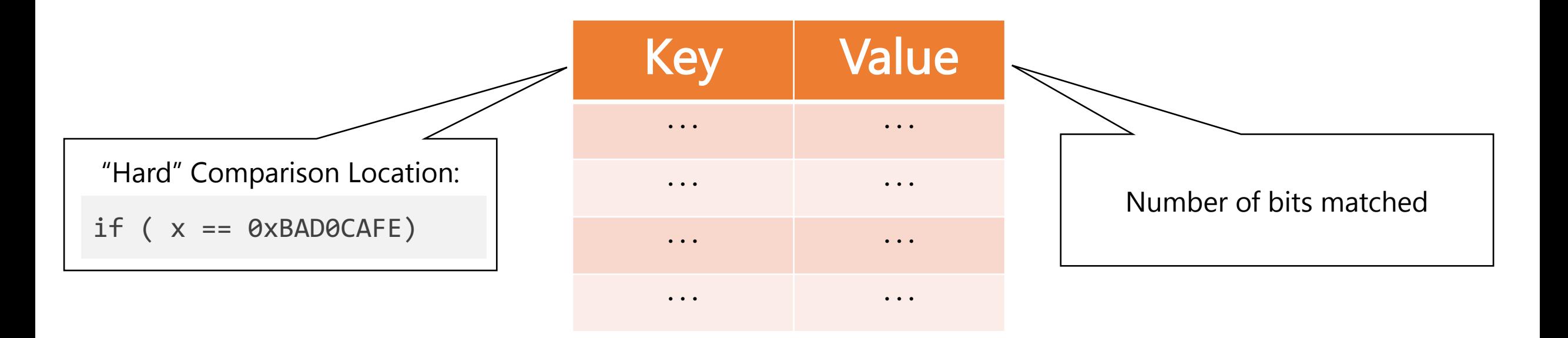

## Observation: Algorithm is More General

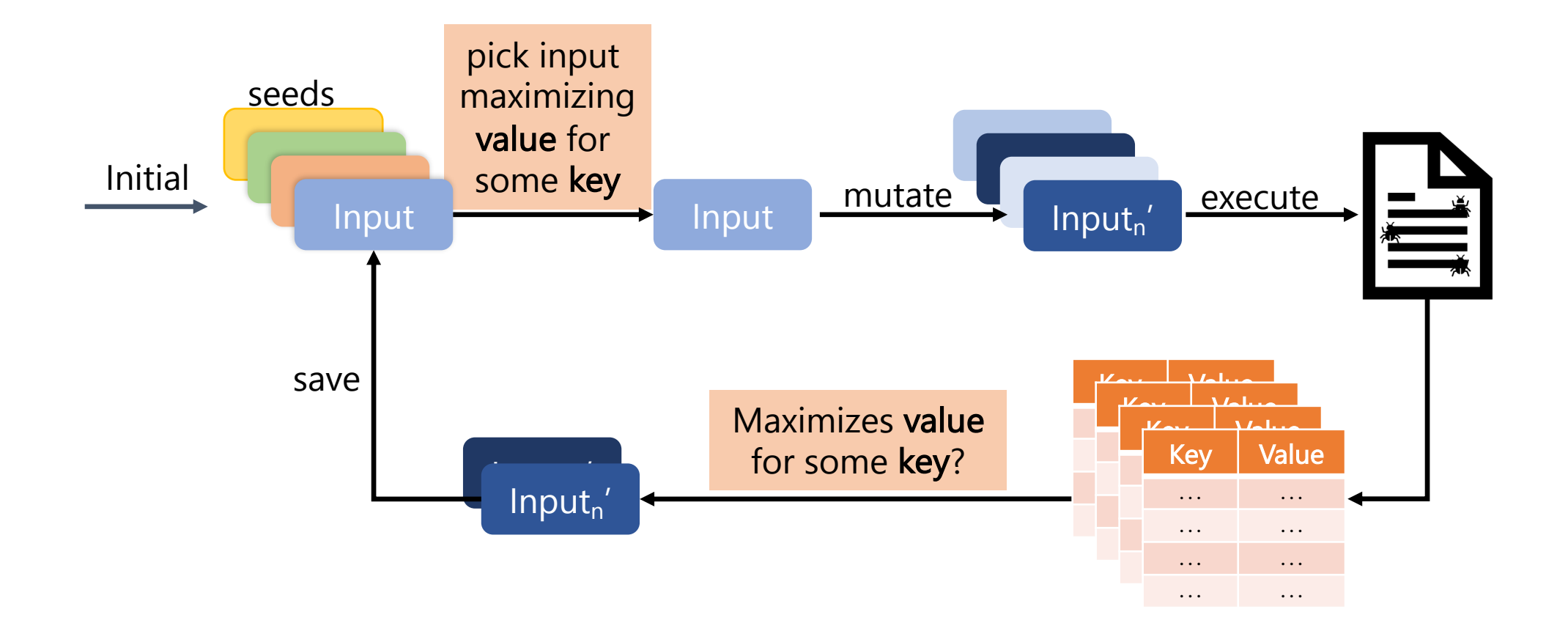

#### FuzzFactory

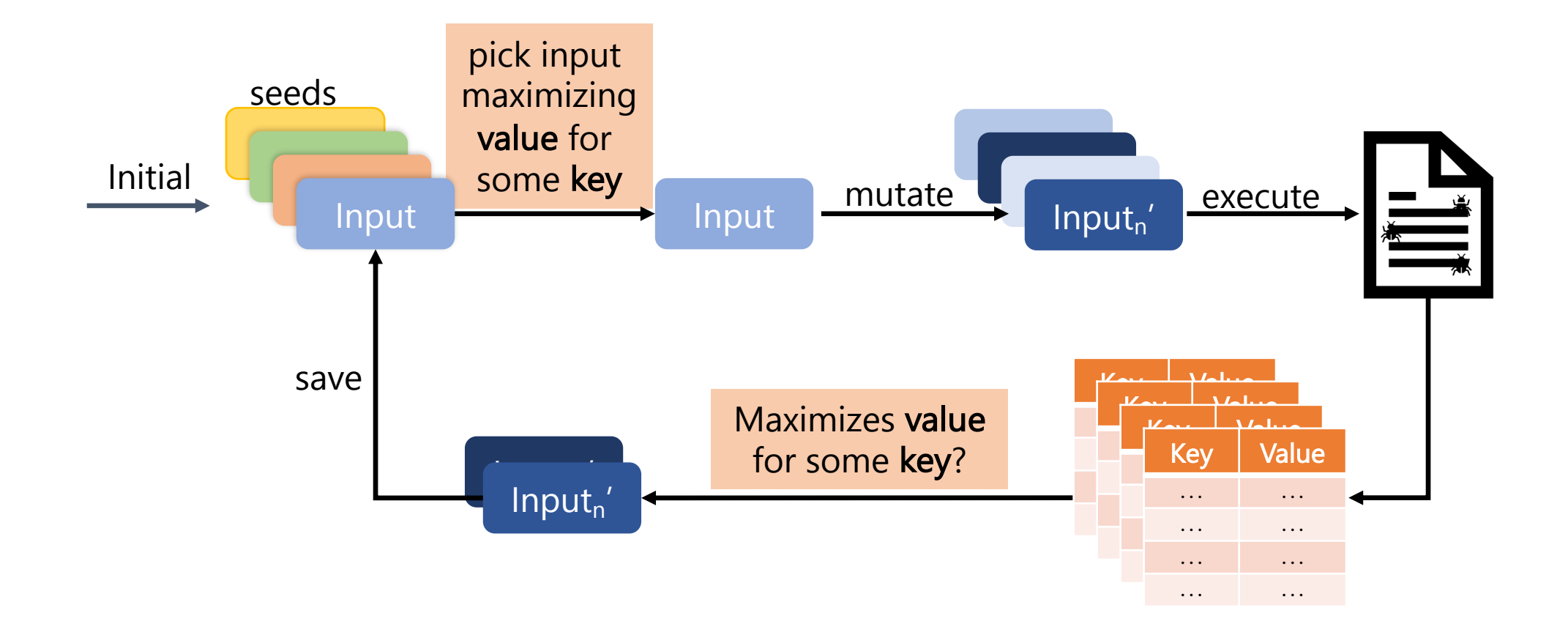

## FuzzFactory, Step 1: Generalize Algorithm

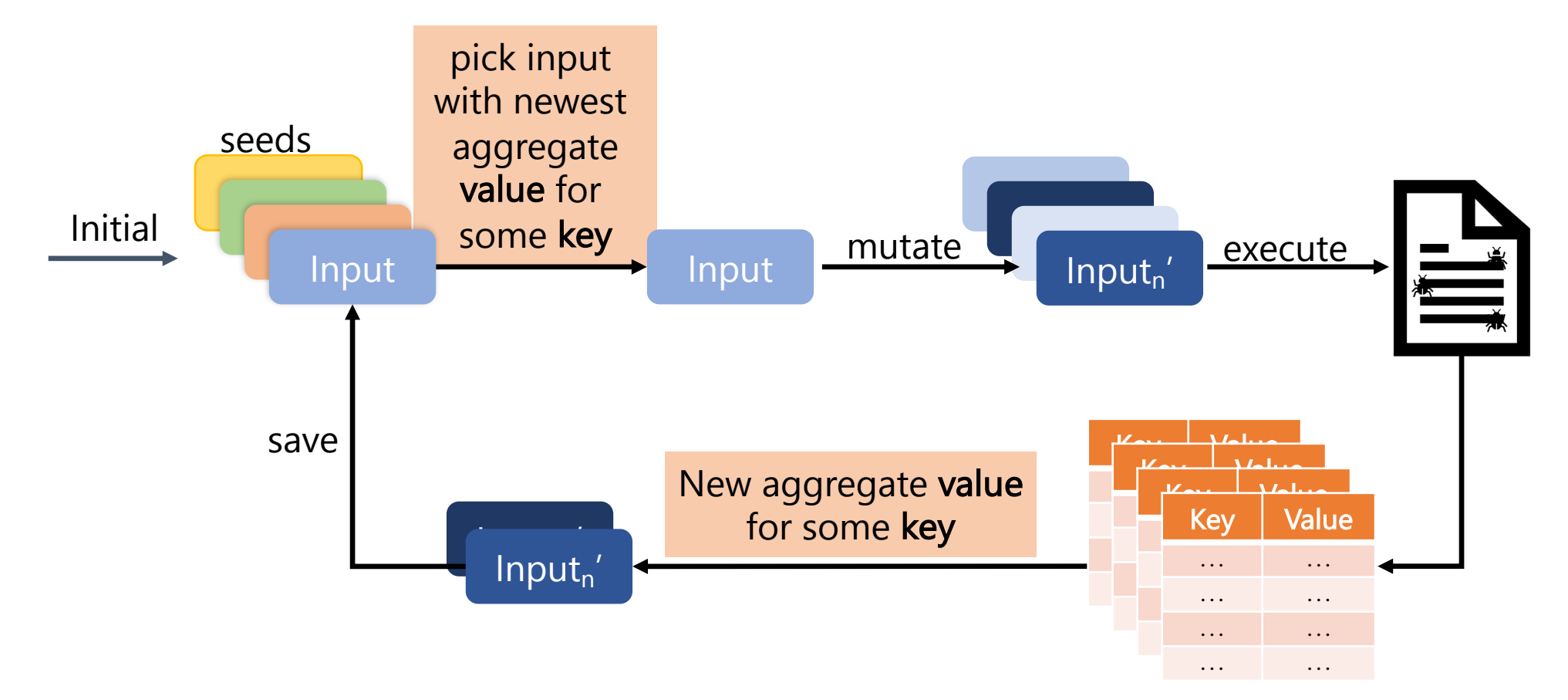

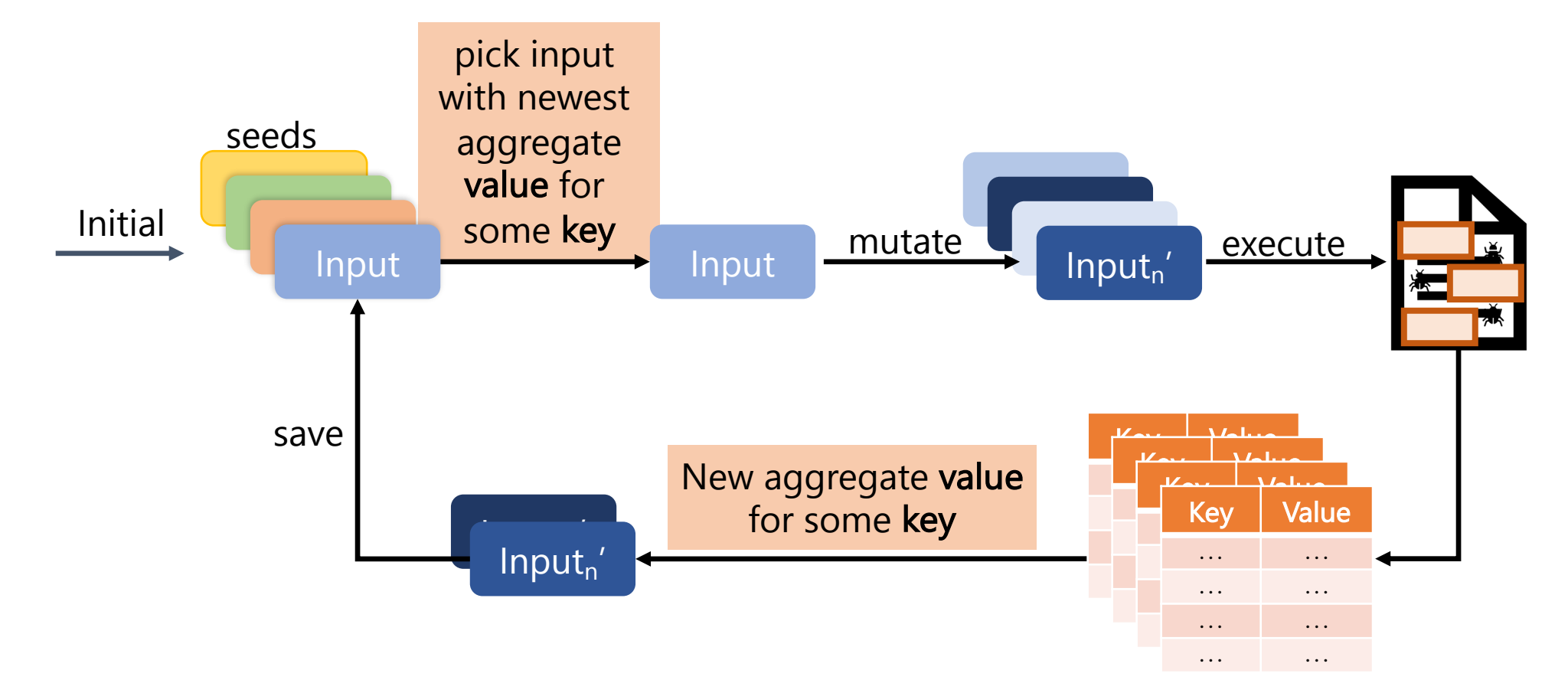

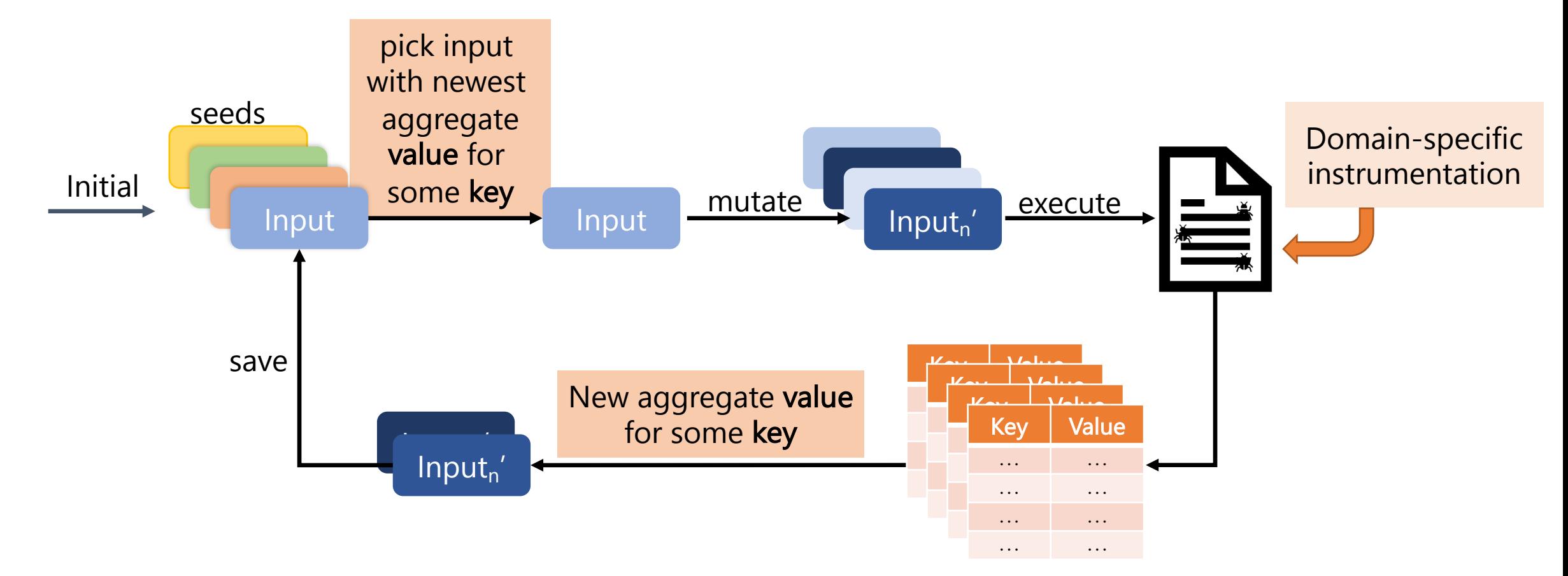

```
* Creates a new DSF map `name` with `size` keys,
     * `reducer` function, and `initial` aggregate value.
\begin{array}{c} \n\text{limit} * \\ \n\text{To be called at the top-level global scope.} \\ \n\end{array}FUZZFACTORY_DSF_BIT(dsf, k, v)<br>/* Set dsf[k] = v: */
            S = \frac{1}{2} \left[ \frac{1}{2} \right] and S = \frac{1}{2} \left[ \frac{1}{2} \right] and S = \frac{1}{2} \left[ \frac{1}{2} \right]Key Value
                                                                      Key Value<br>Key Value
                                                                       Value
                                                                        ... ...
                                                                        ... ...
                                                                        ... ...
                                                                        ... ...
                                      \cdot * /
                                           for some key \mathbf{r}Domain-specific 
                                                                                               instrumentation
     /* 
     * 
     * To be called at the top-level global scope. 
    */ 
    FUZZFACTORY_DSF_NEW(name, size, reducer, initial) 
    /* Set dsf[k] = max(dsf[k], v); */
     FUZZFACTORY_DSF_MAX(dsf, k, v) 
     /* Set dsf[k] = dsf[k] | v; */ 
    /* Set dsf[k] = v; */
    FUZZFACTORY DSF SET(dsf, k, v)
    /* Set dsf[k] = dsf[k] + v; */
    FUZZFACTORY_DSF_INC(dsf, k, v)
```
## Six LLVM-based Domains in FuzzFactory

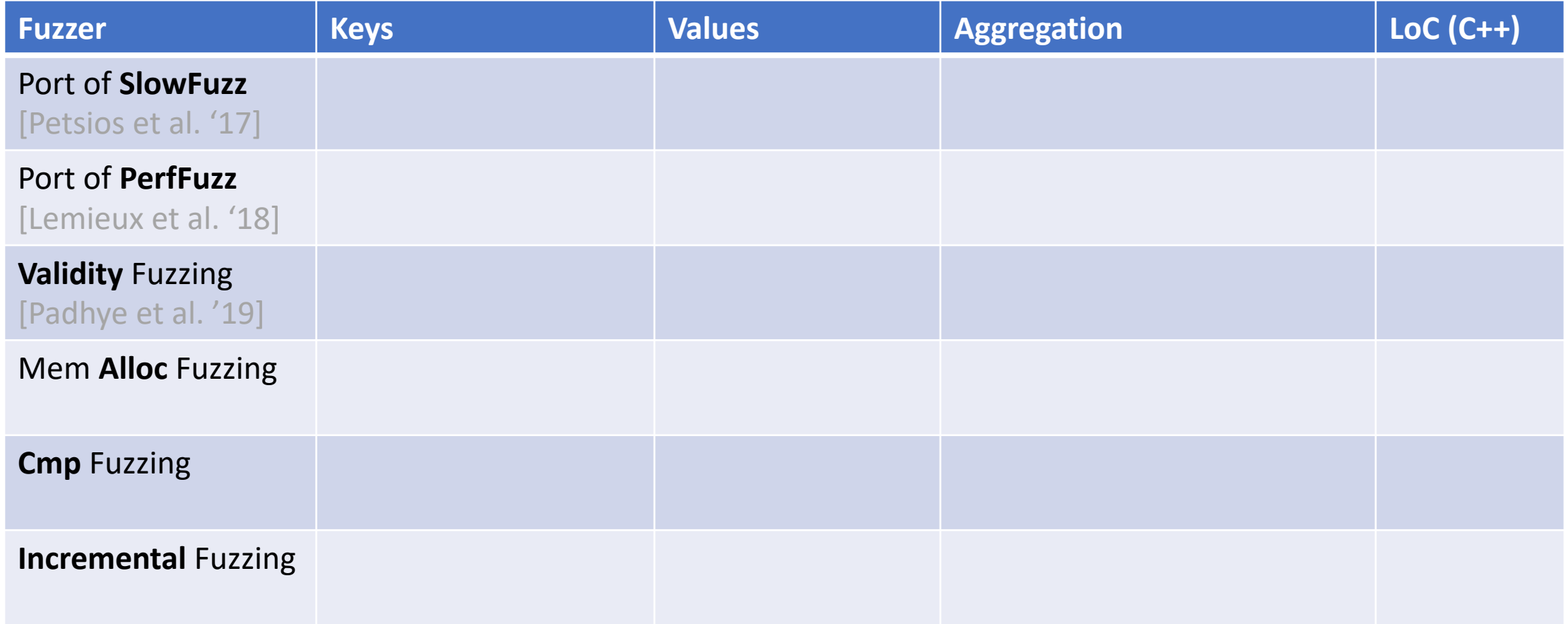

## Six LLVM-based Domains in FuzzFactory

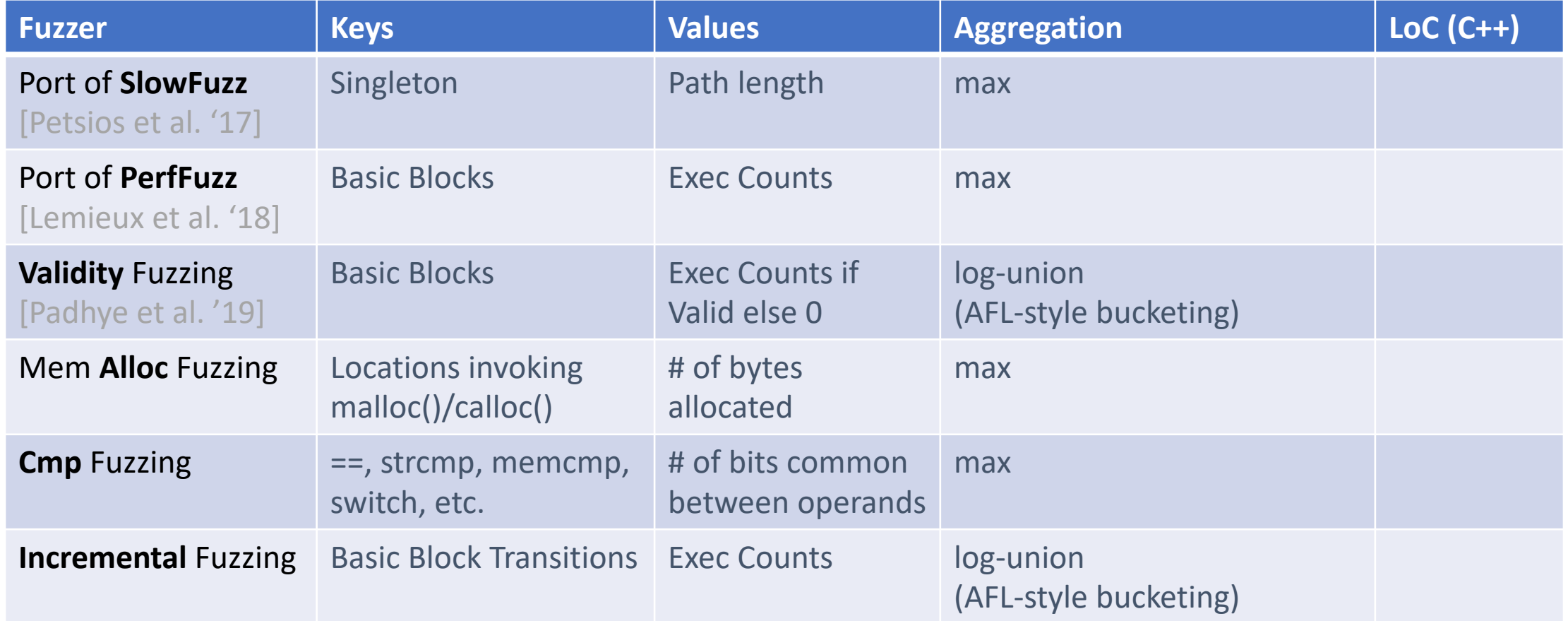

#### Six LLVM-based Domains in FuzzFactory

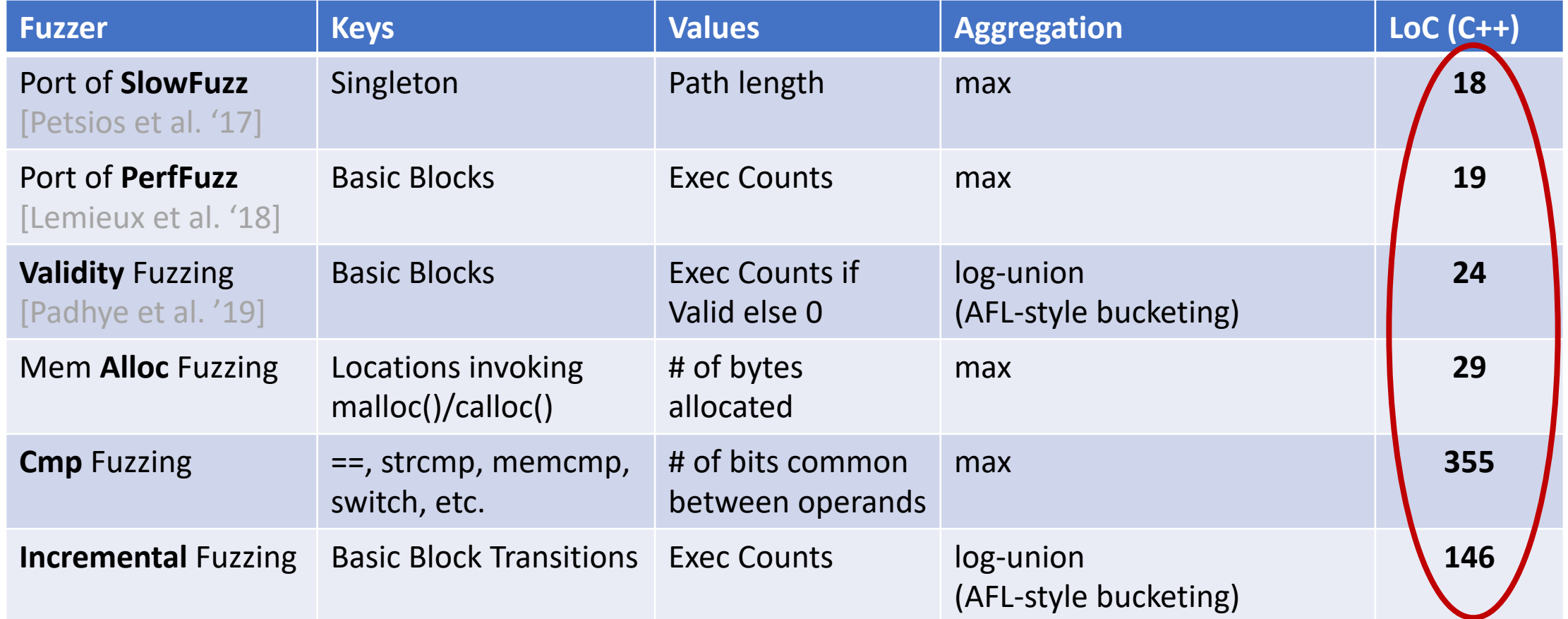

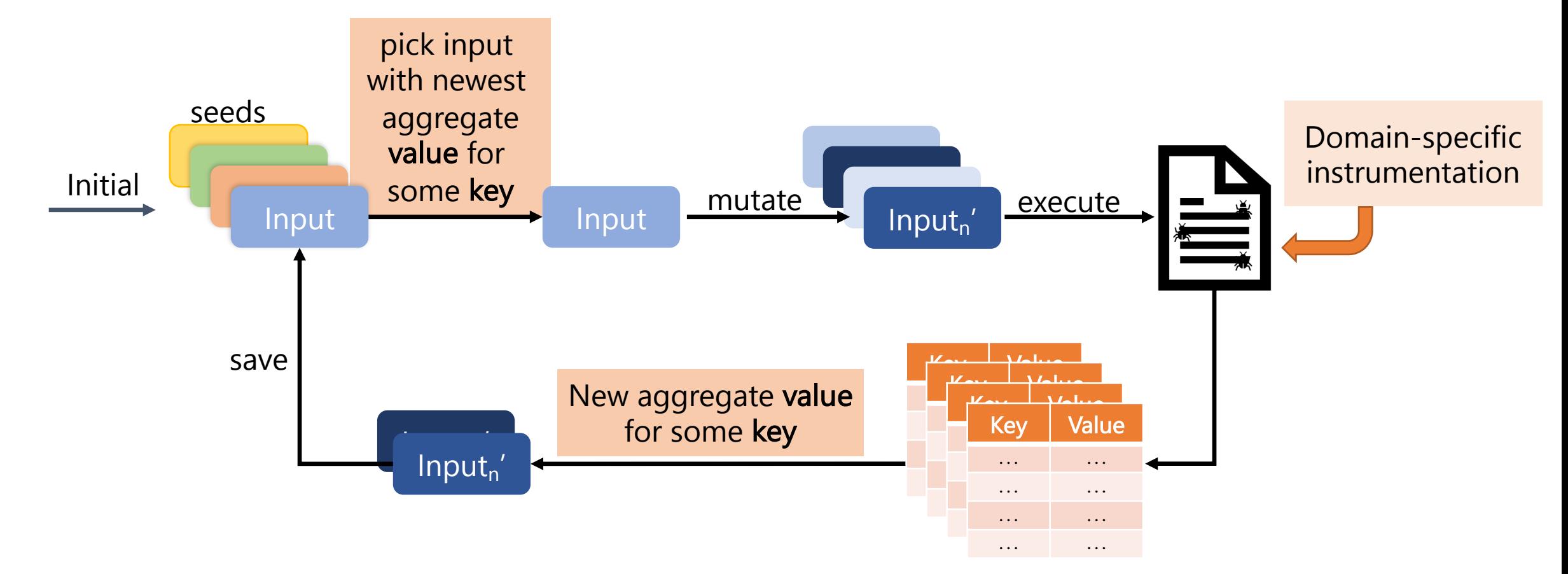

# FuzzFactory, Step 2: Allows Easy Composition

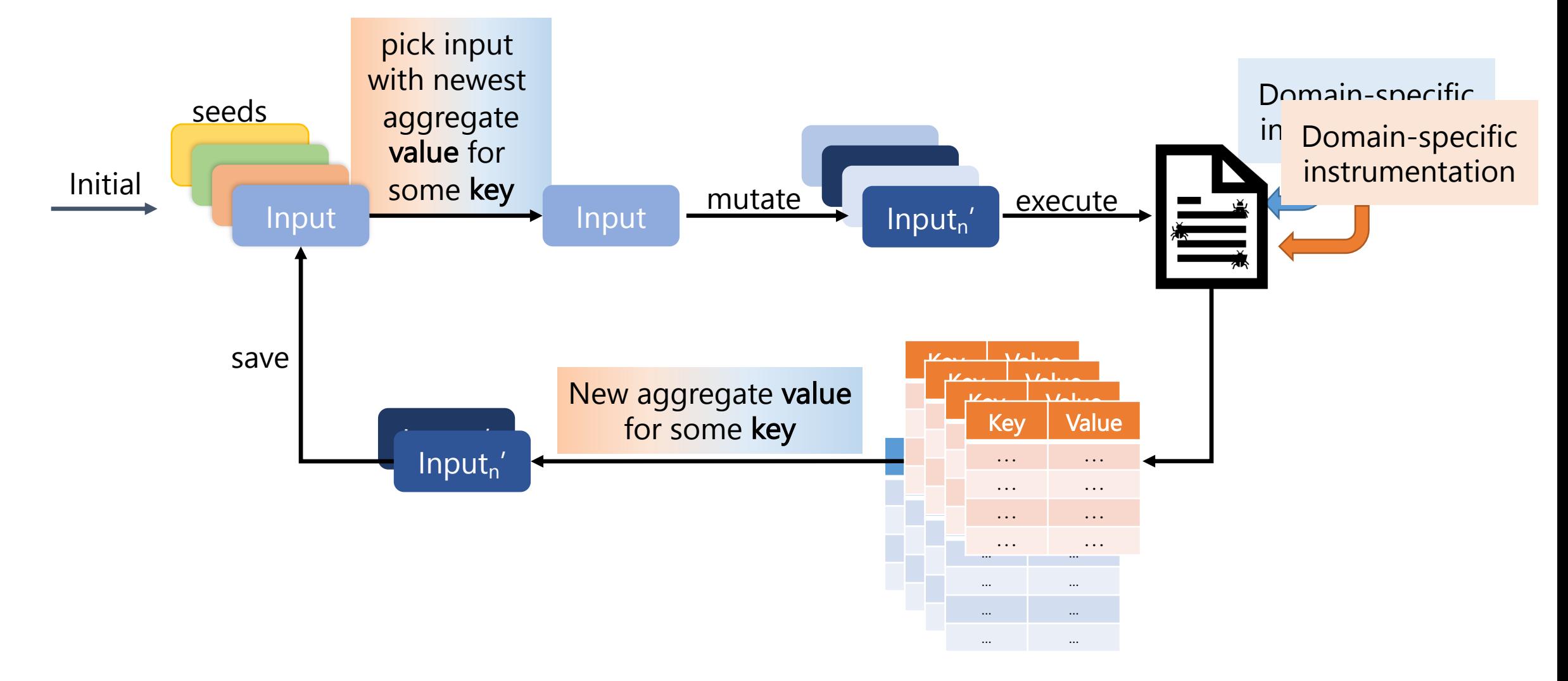

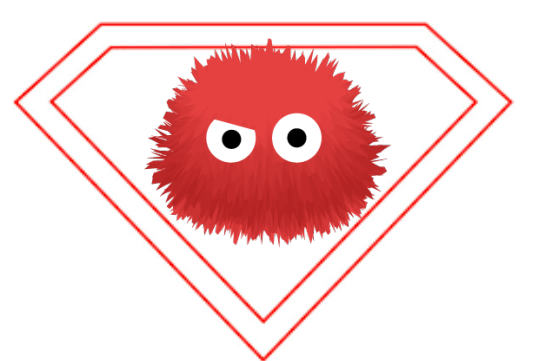

#### Super-Fuzzer: CMP ∘ MEM

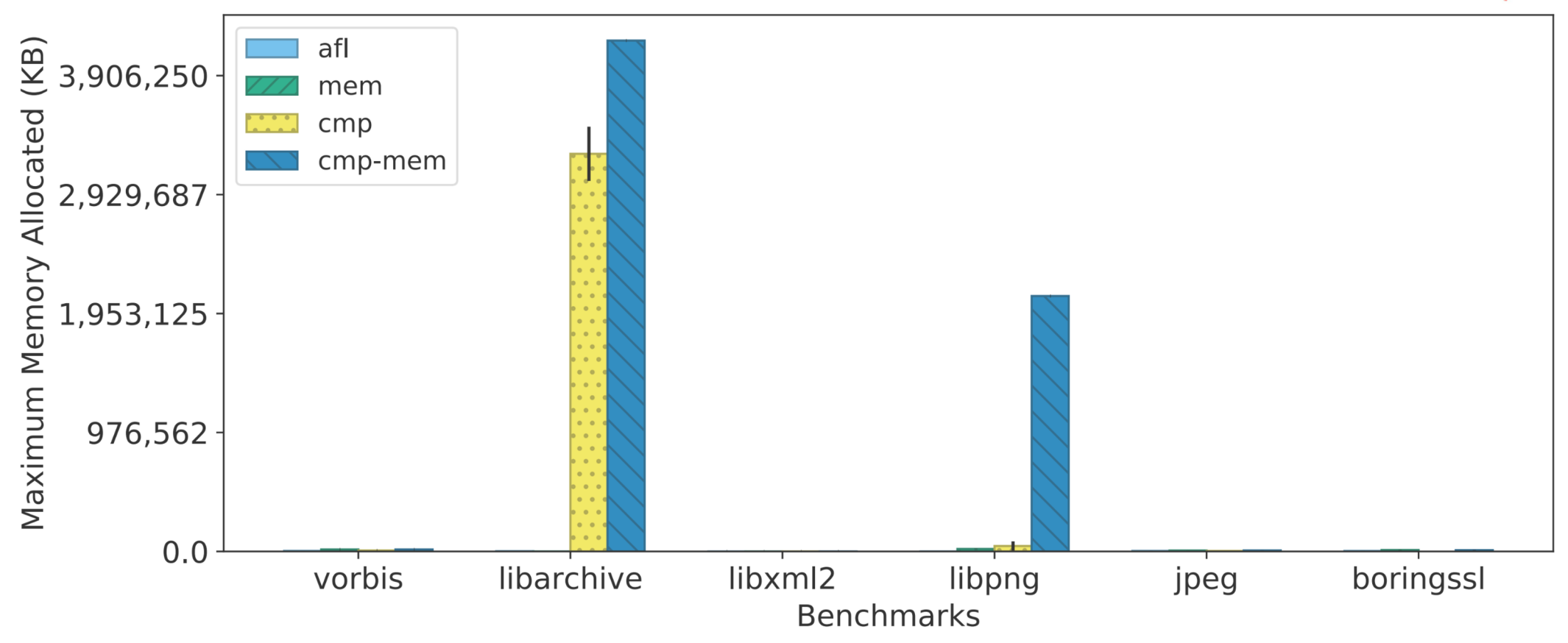
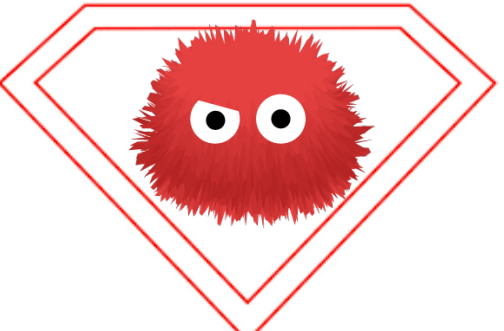

# Super-Fuzzer: CMP ∘ MEM

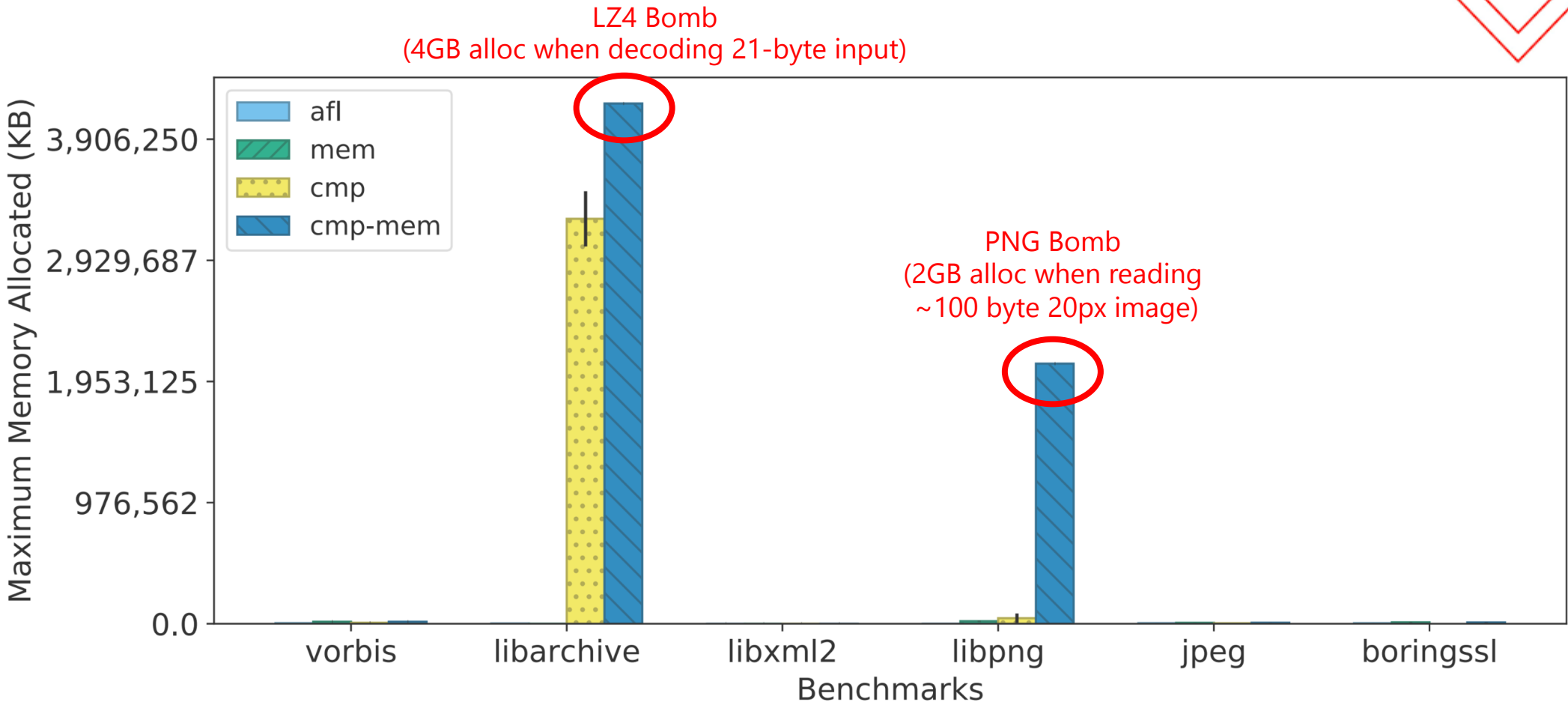

# FuzzFactory

pick input with newest

value for https://github.com/rohanpadhye/FuzzFactory

- Built on top of AFL
- Comes with afl-showdsf tool
- Input2' Inputn'  $\mathbb{R}^2$ Key Value  $f$ ic fuzzers or  $f \circ f = f \circ f$ • Use our domain-specific fuzzers or build

**Key Value**

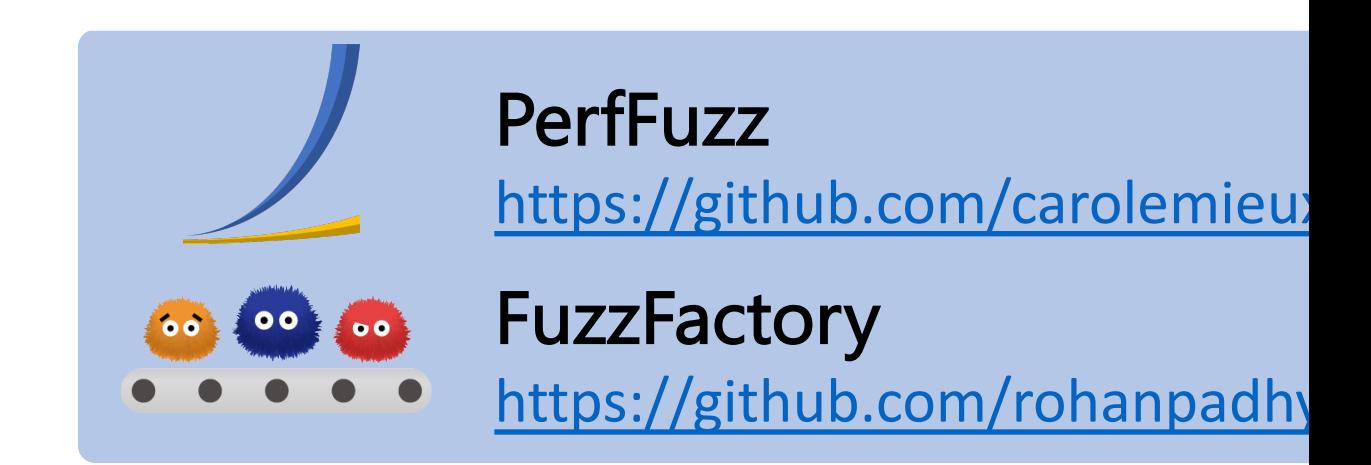

#### Deeper Exploration

#### Different Bugs **CONTRACTOR** Deeper Exploration**Do**

# Different Bugs

**EX** 

#### Deeper Exploration

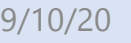

#### Different Bugs

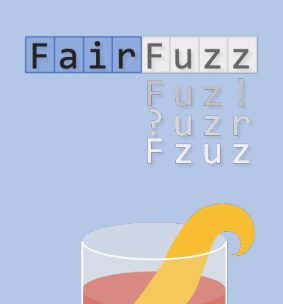

**FairFuzz** https://github.com/carolemieux/ar

JQF/Zest https://github.com/rohanpadhye/j

## Where Are the Fuzzer-Found Bugs?

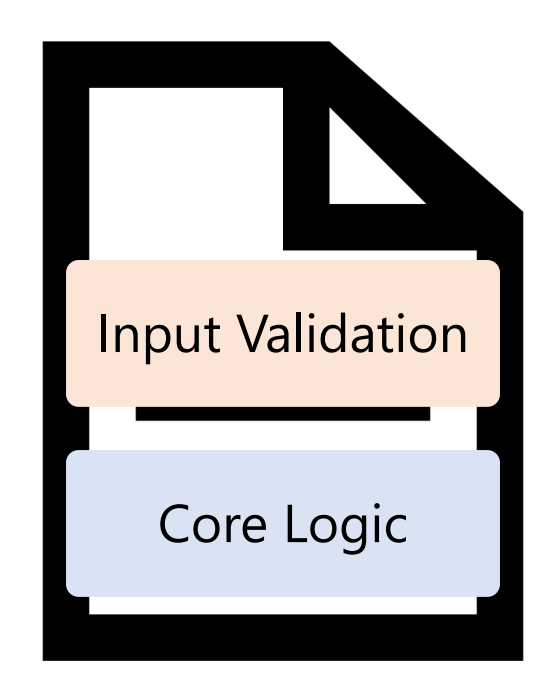

## Where Are the Fuzzer-Found Bugs?

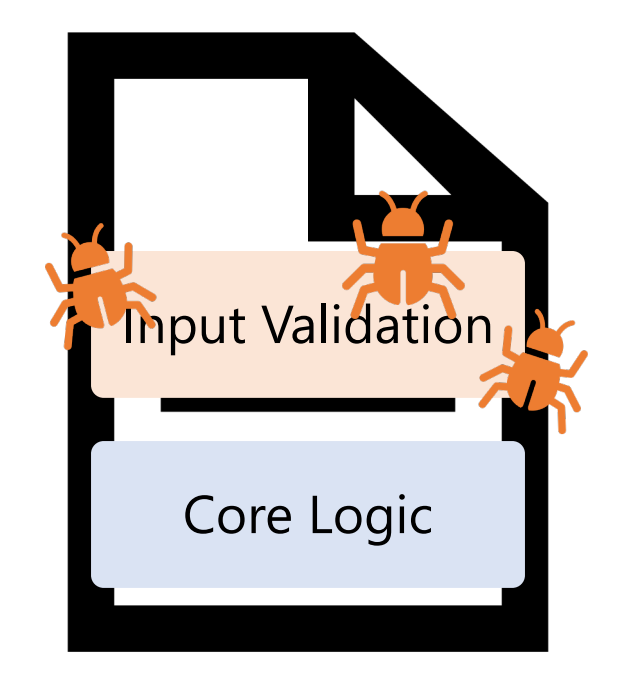

# Coverage-Guided Fuzzing

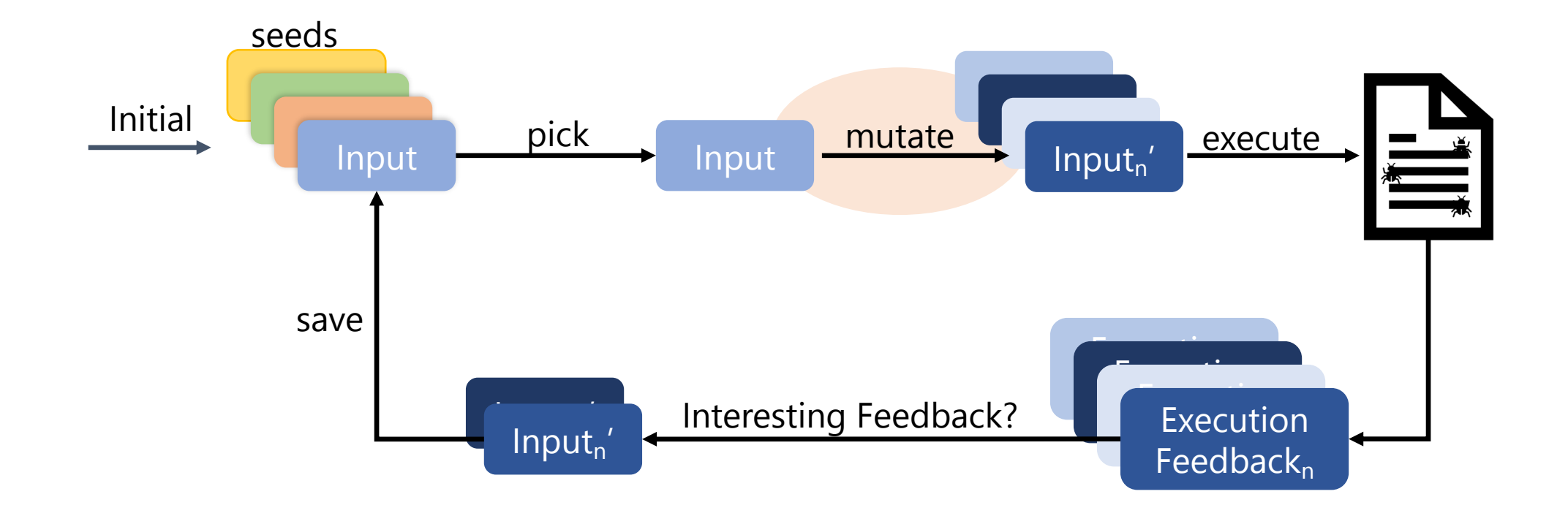

## Branches Guard Core Logic

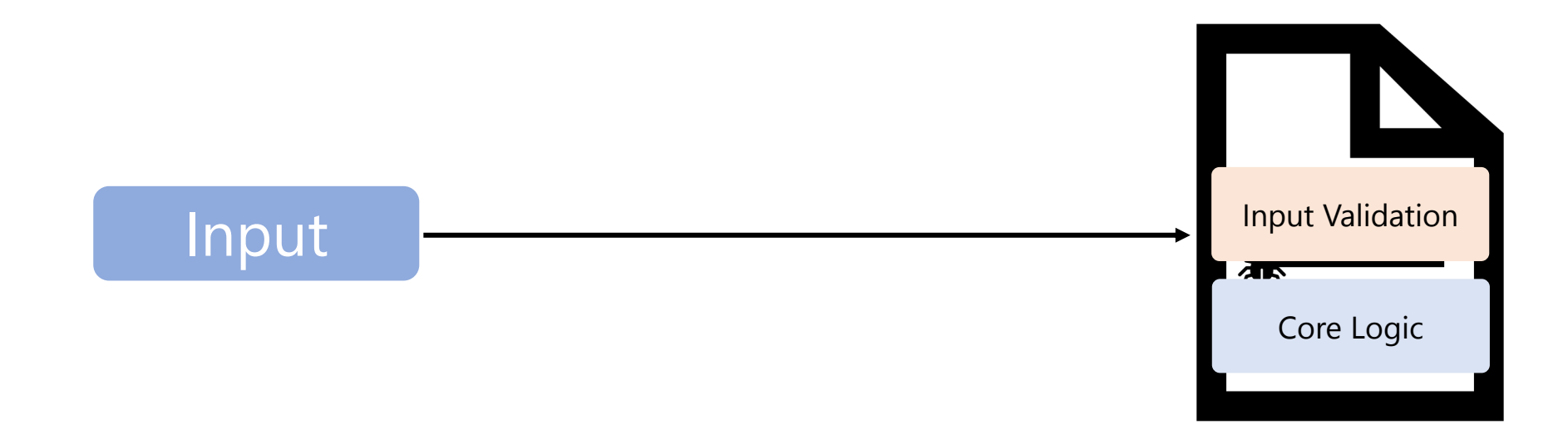

# Branches Guard Core Logic

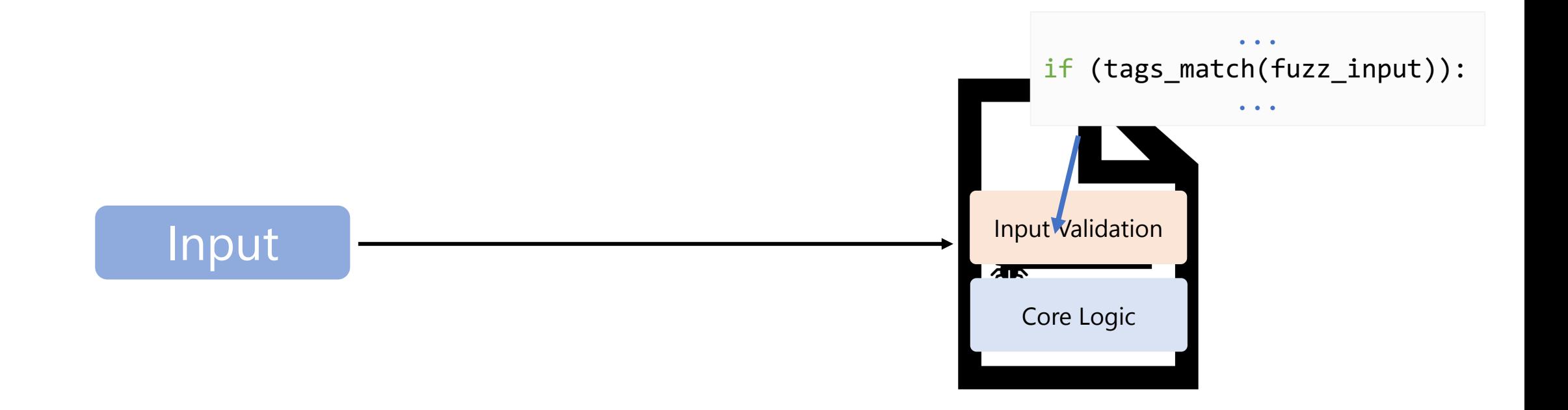

# Branches Guard Core Logic

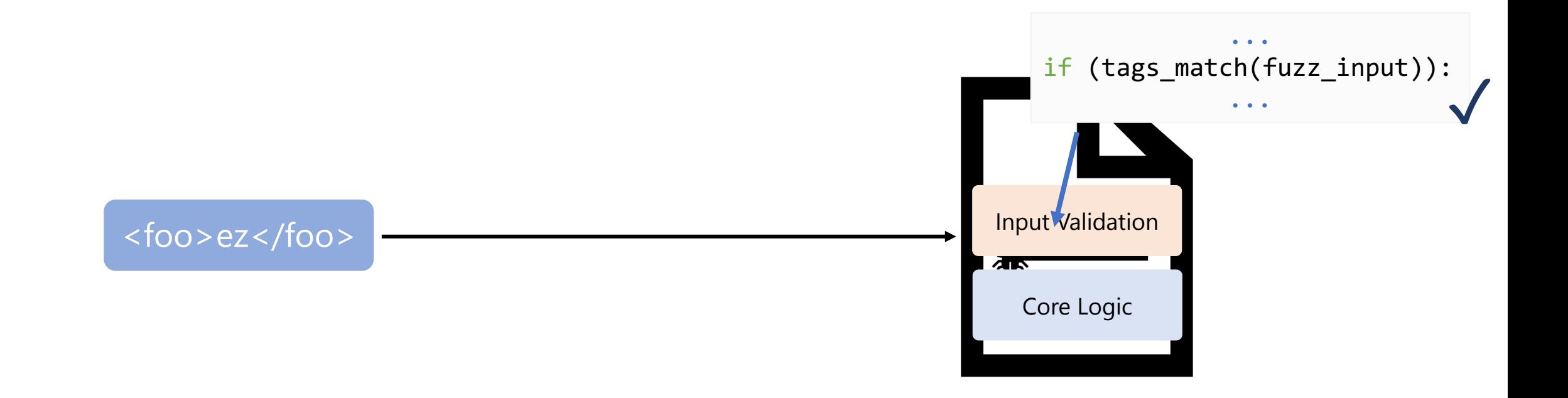

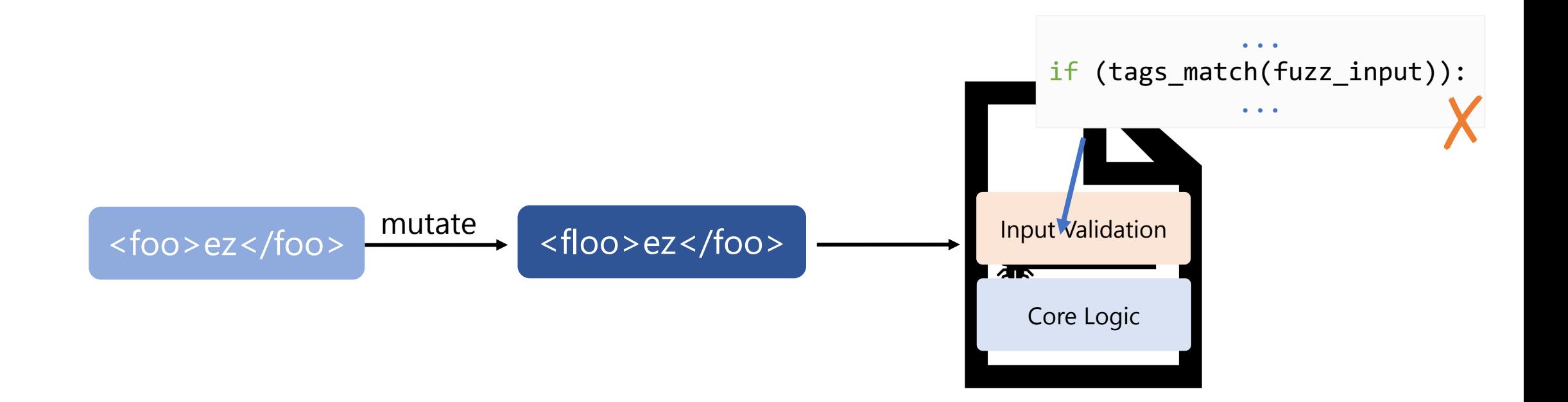

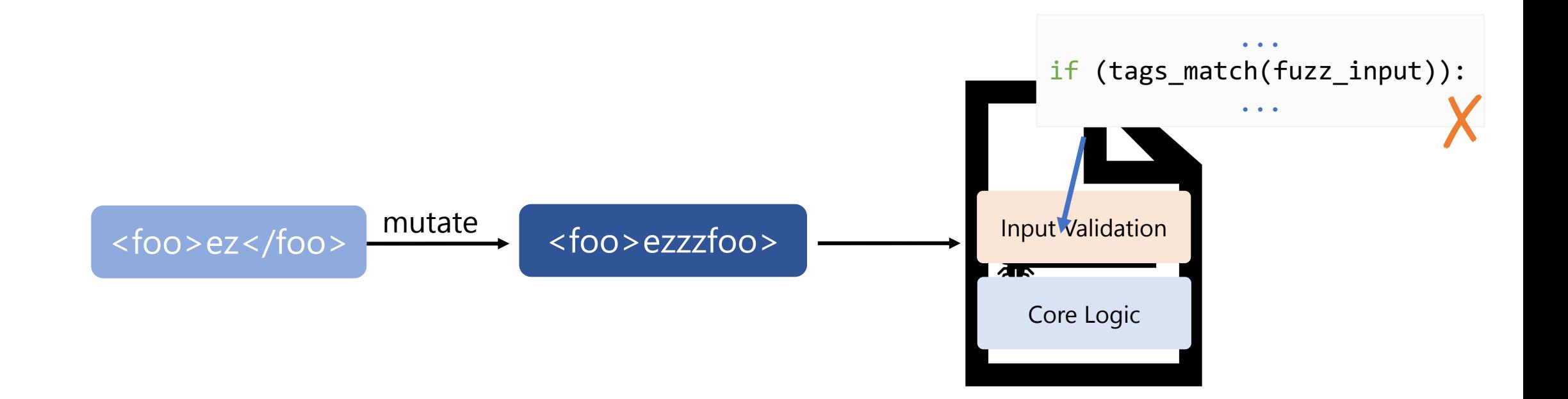

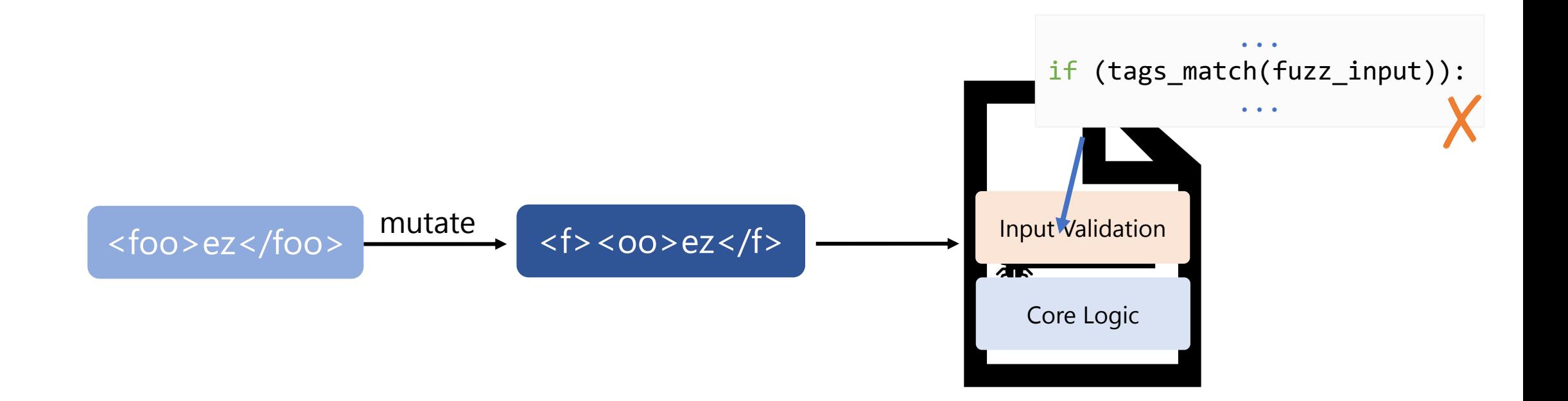

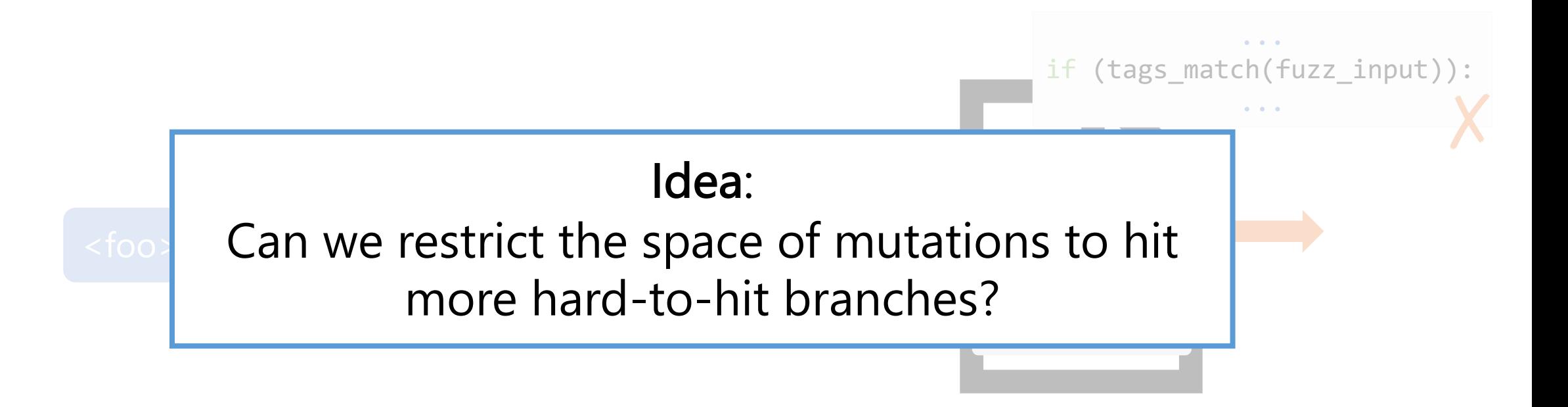

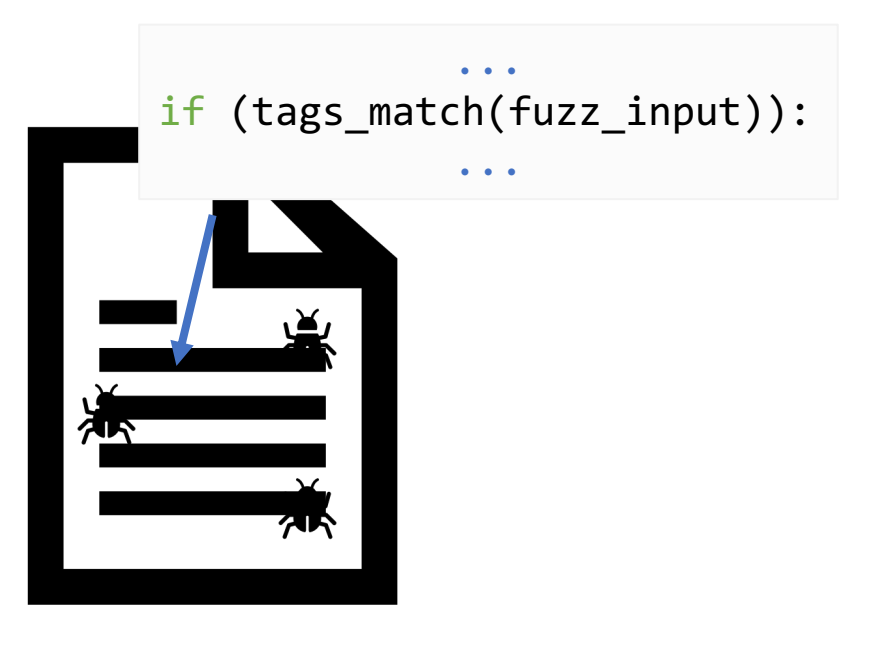

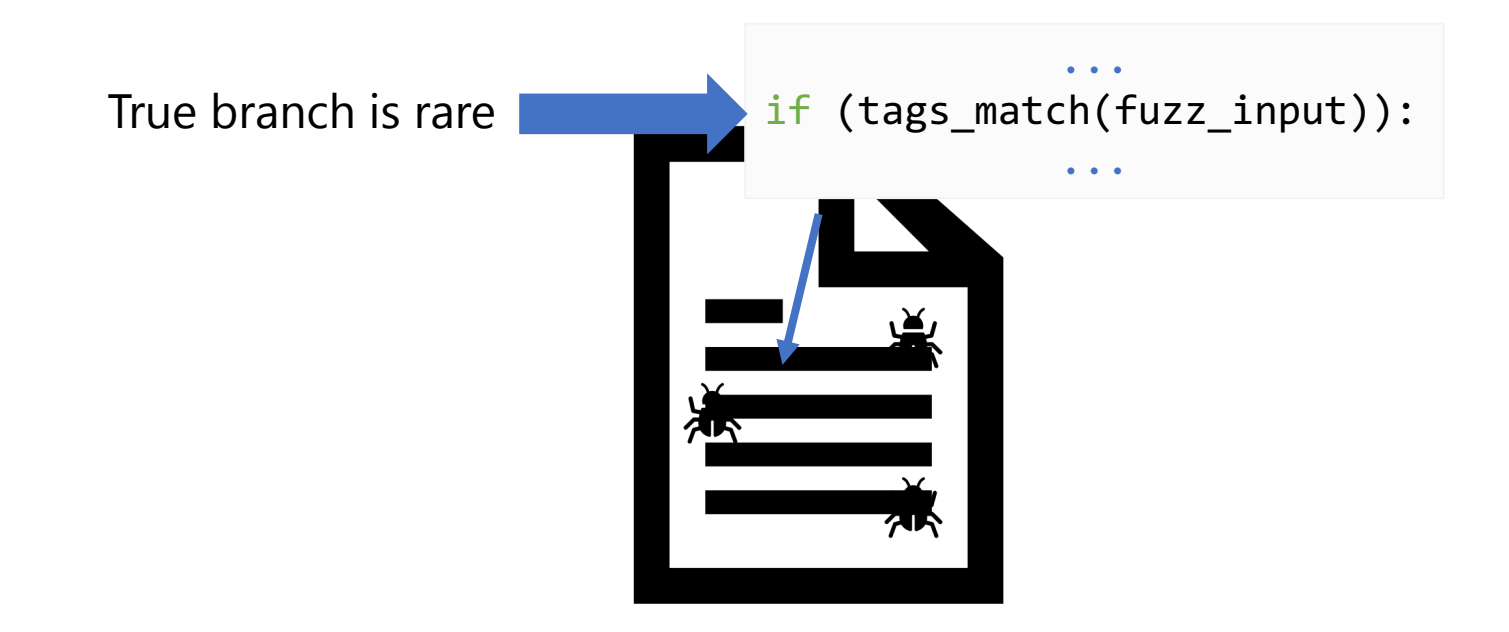

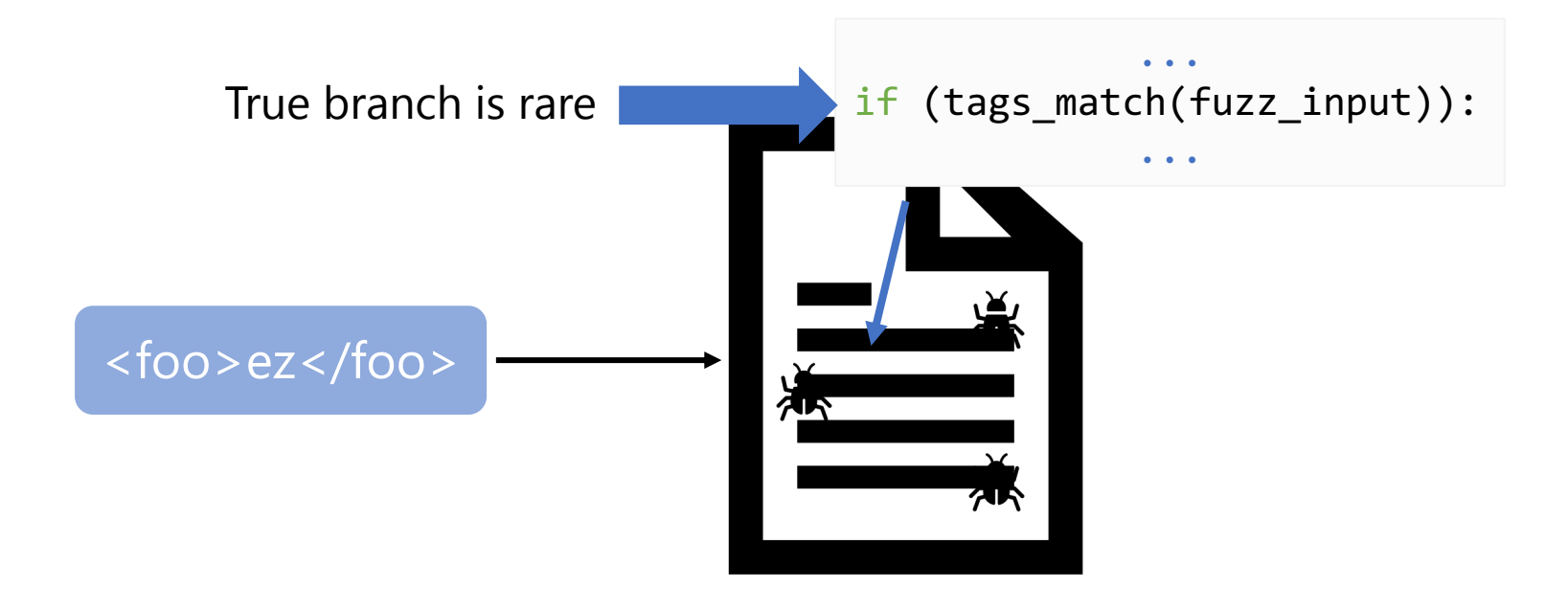

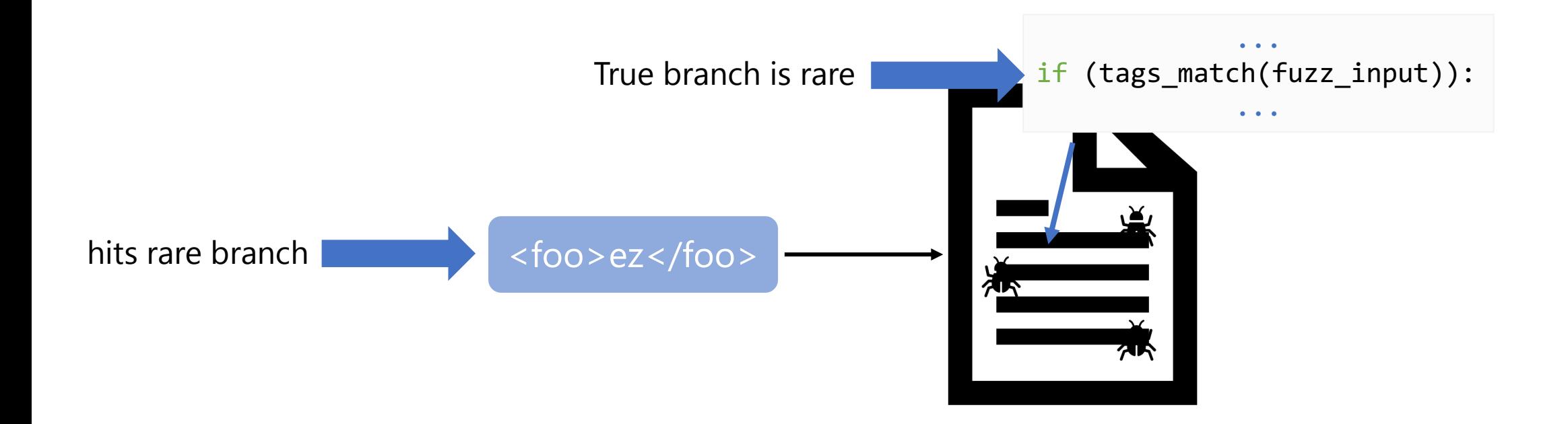

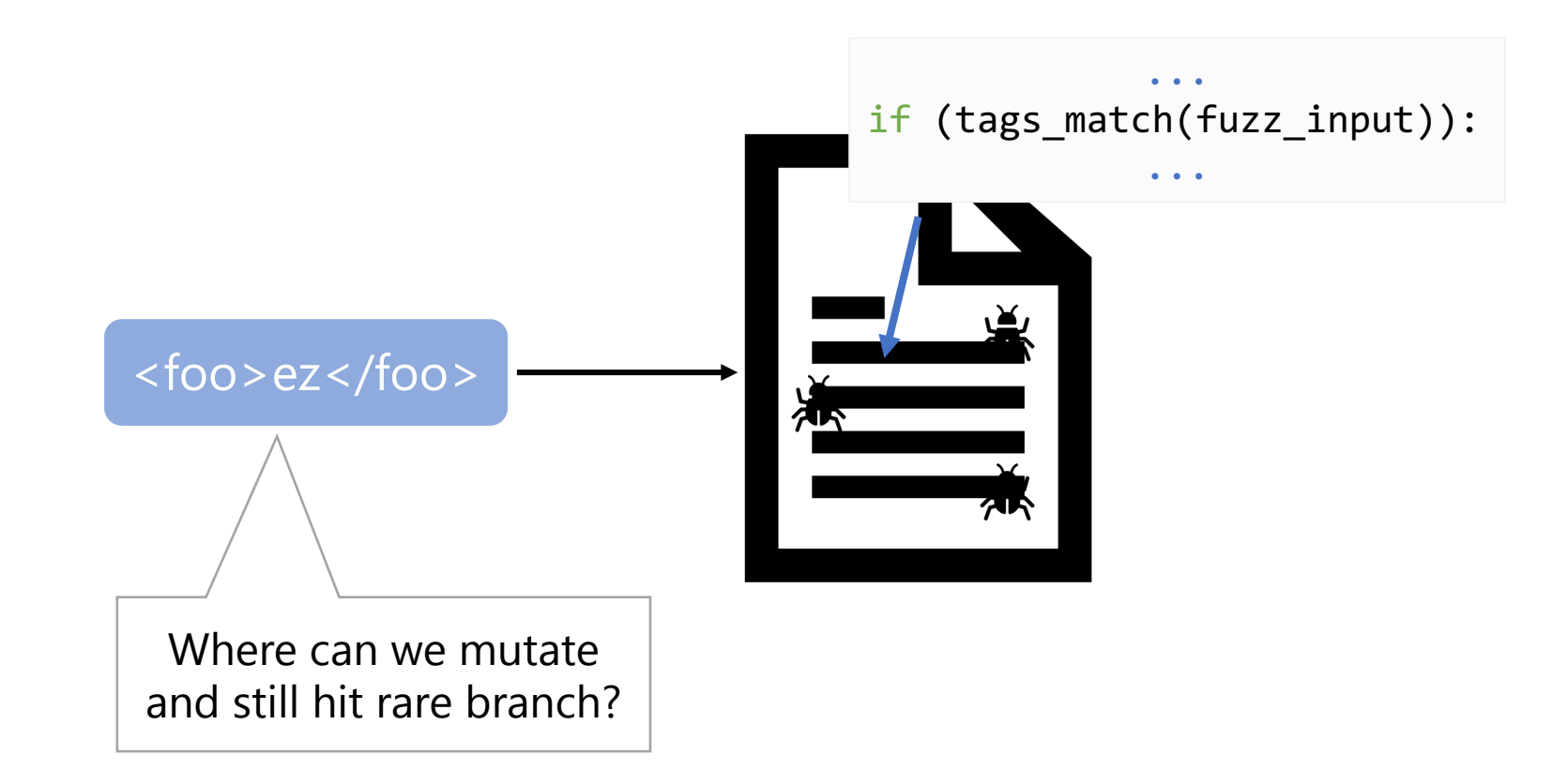

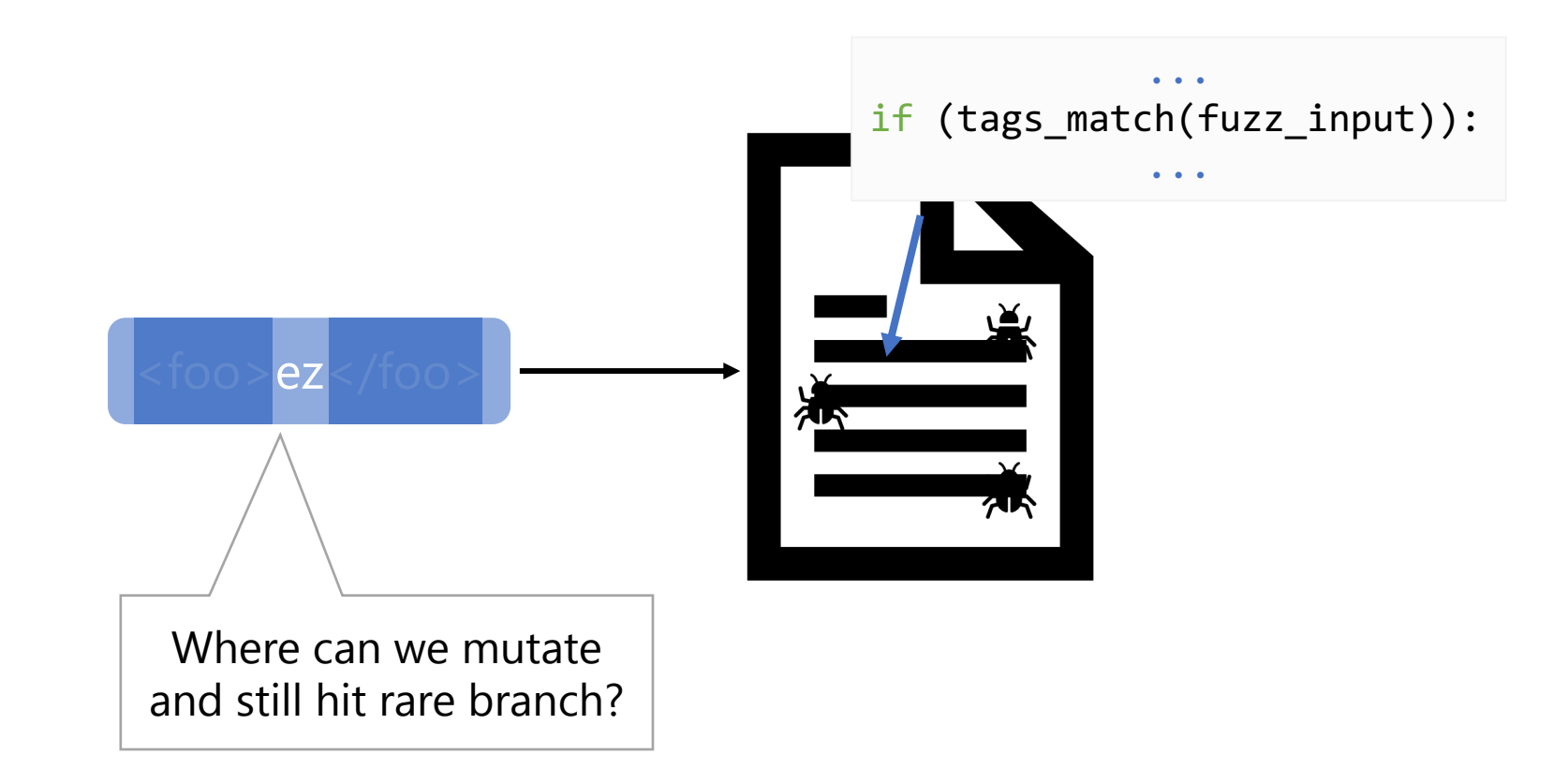

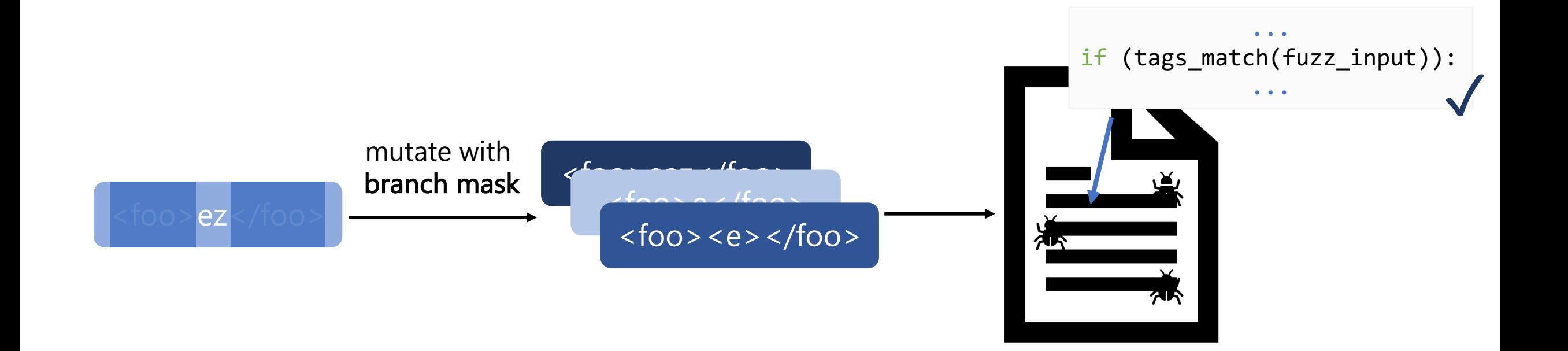

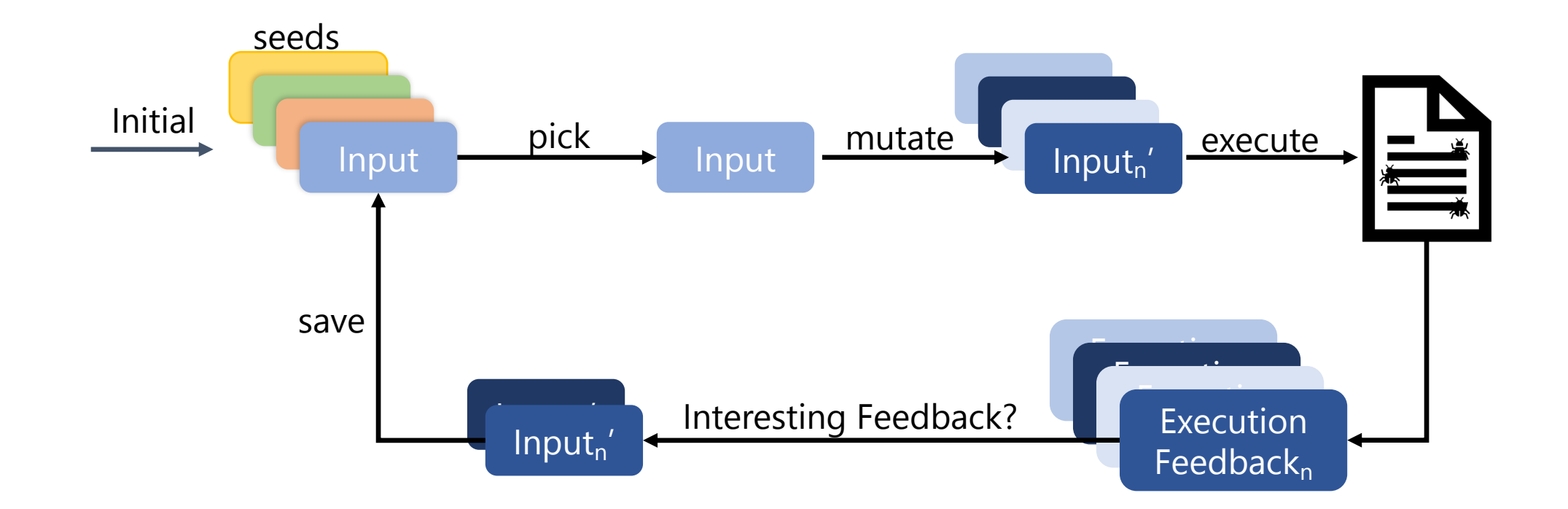

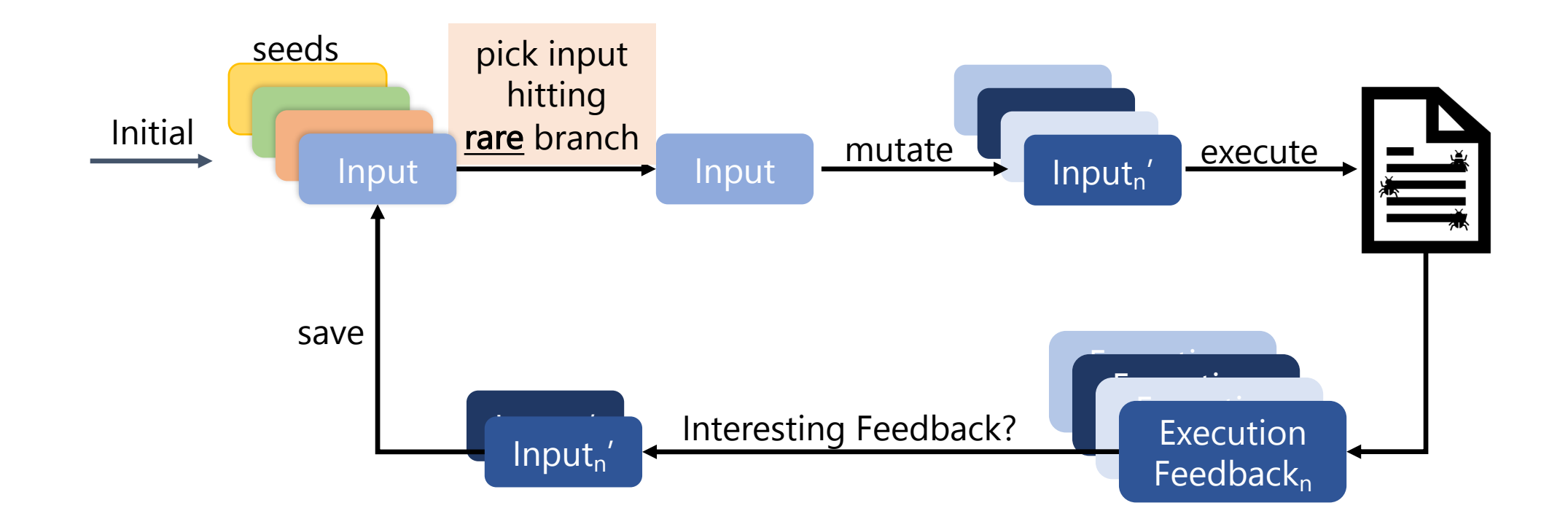

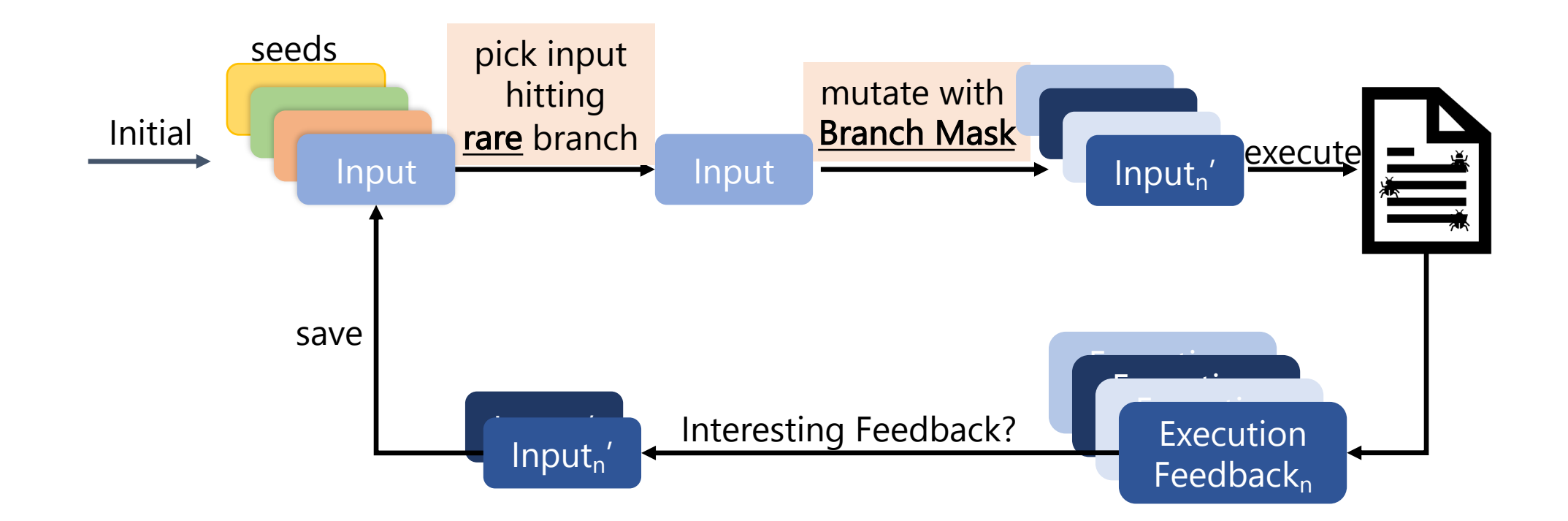

#### FairFuzz Eval: Branch Coverage

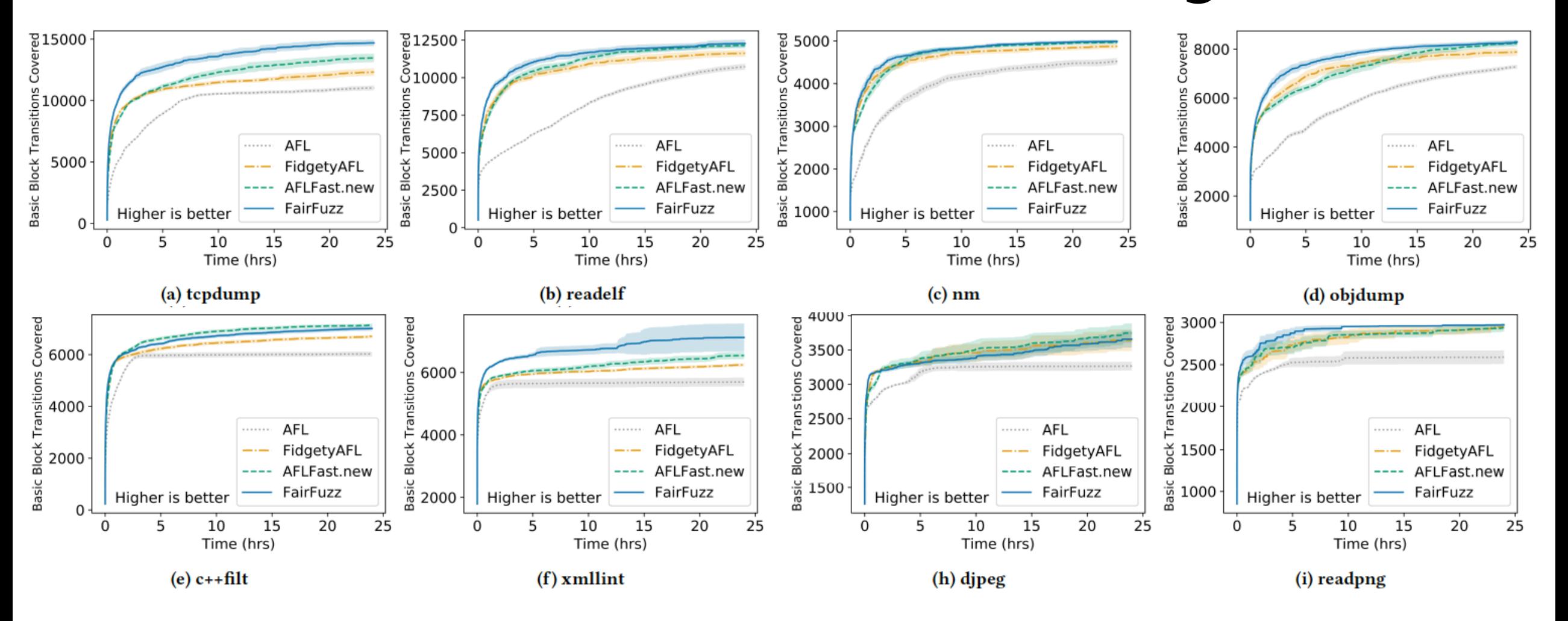

## Where Does FairFuzz Perform Much Better?

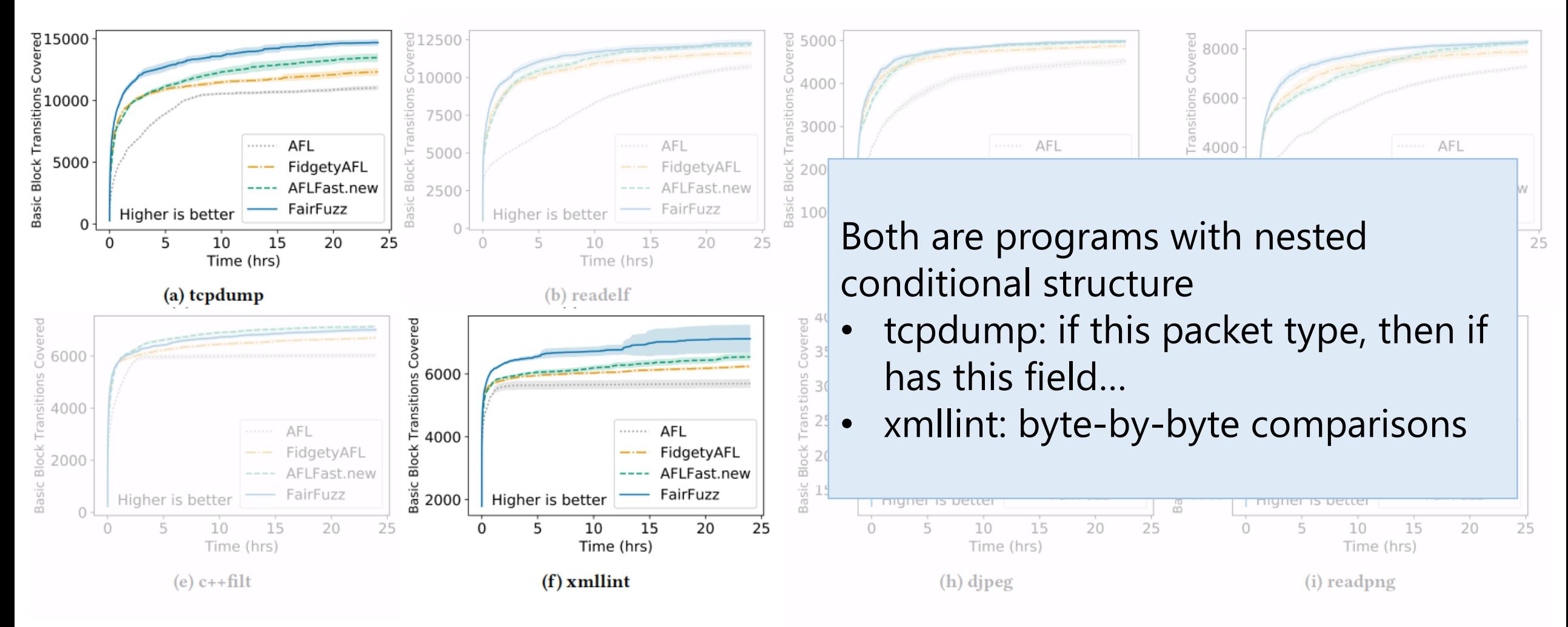

#### mutate with the with the second with the second with the second with the second with the second with the second with the second with the second with the second with the second with the second with the second with the secon afl-rb  $\frac{1}{2}$ hitting <u>ittps://github.com/carol</u> github.<br> https://github.com/carolemieux/afl-rb

- Built on top of AFL
- Works with any AFL instrumentation
- Execution • Especially powerful in ensemble fuzzing

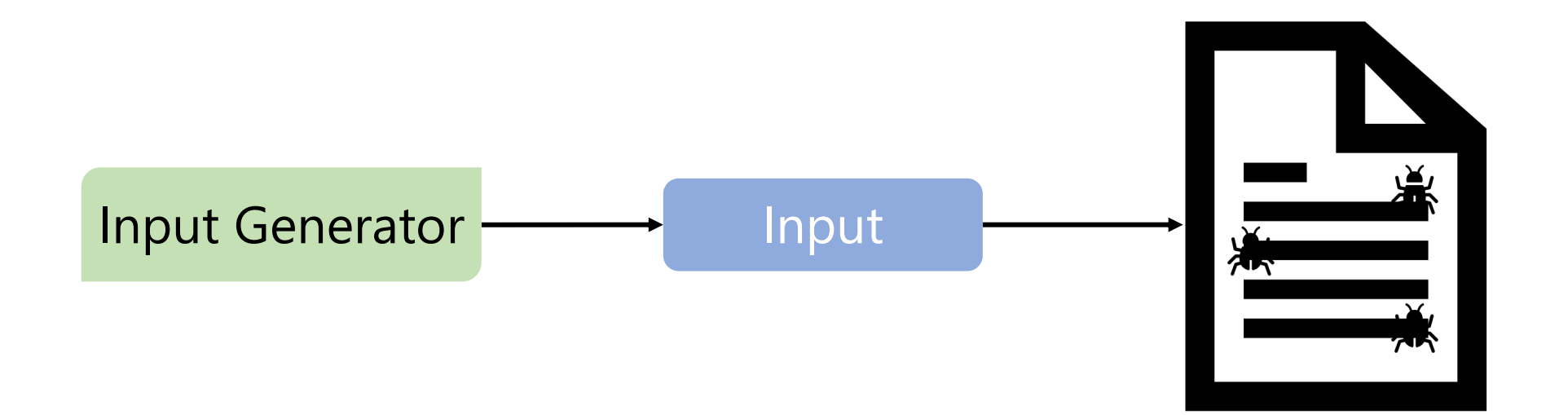

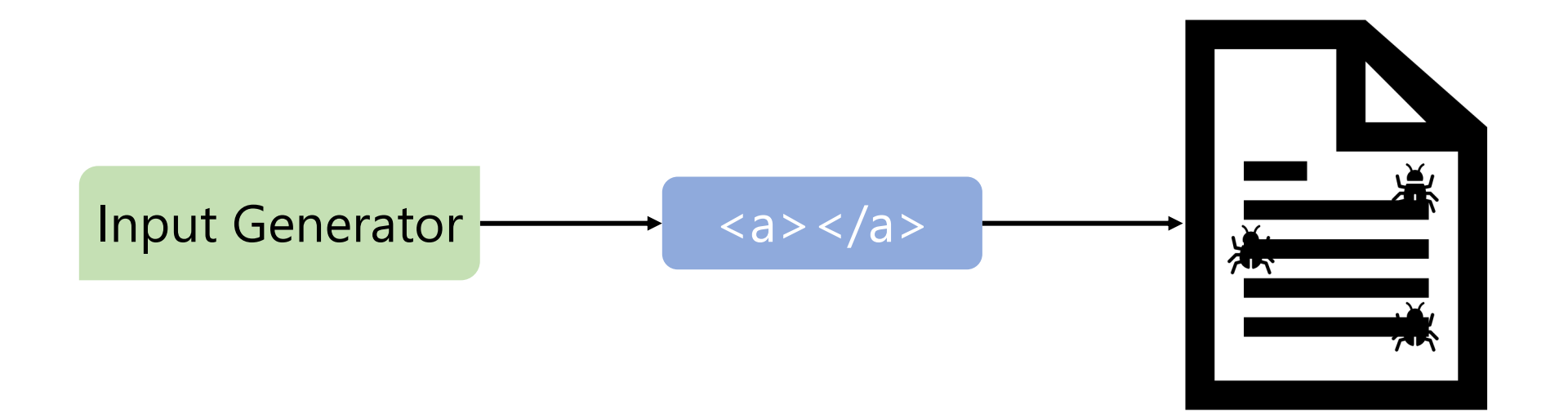

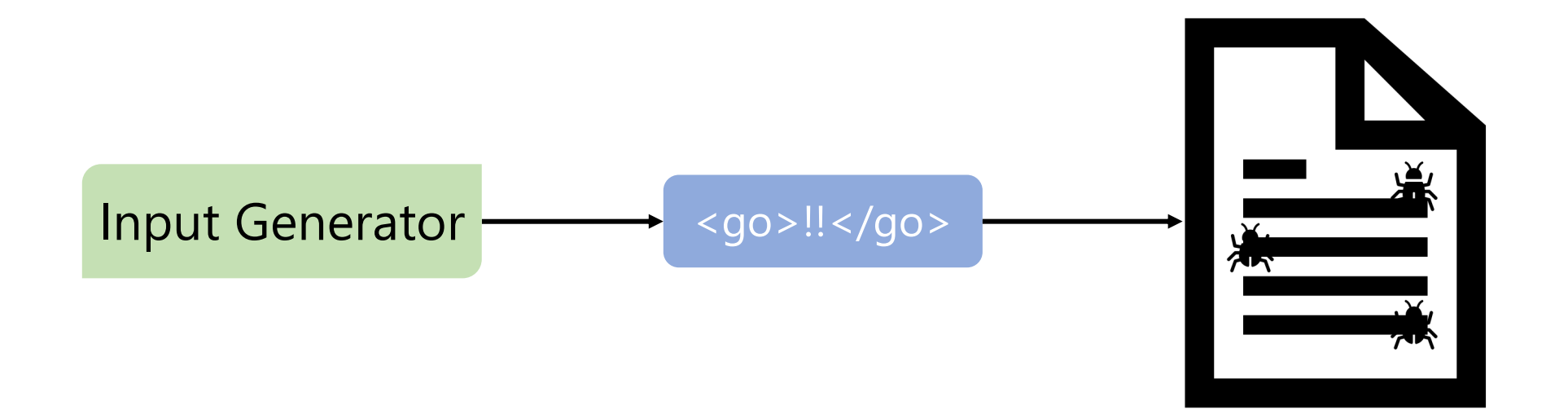

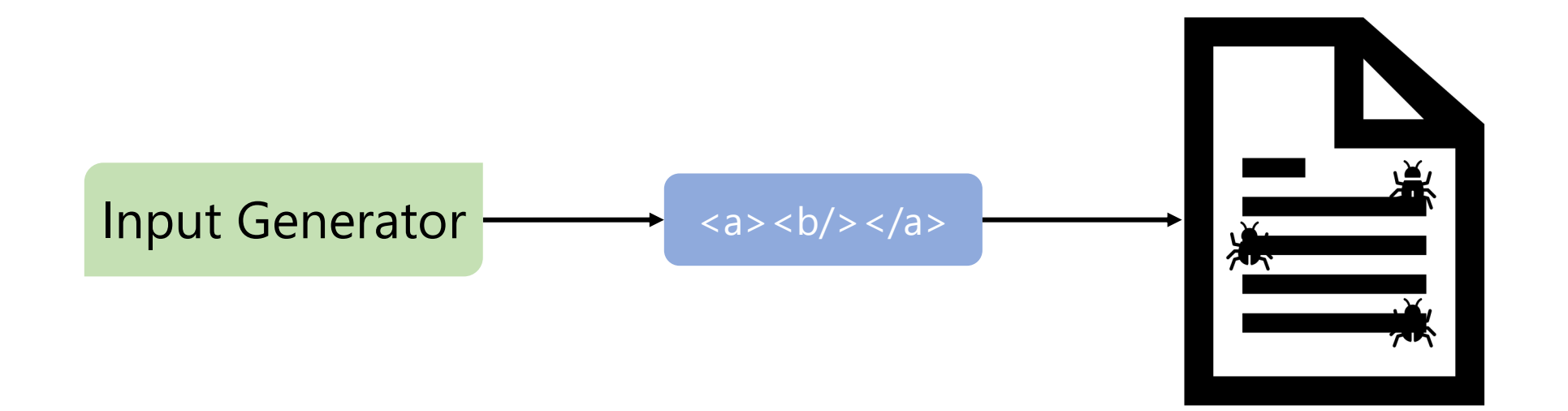

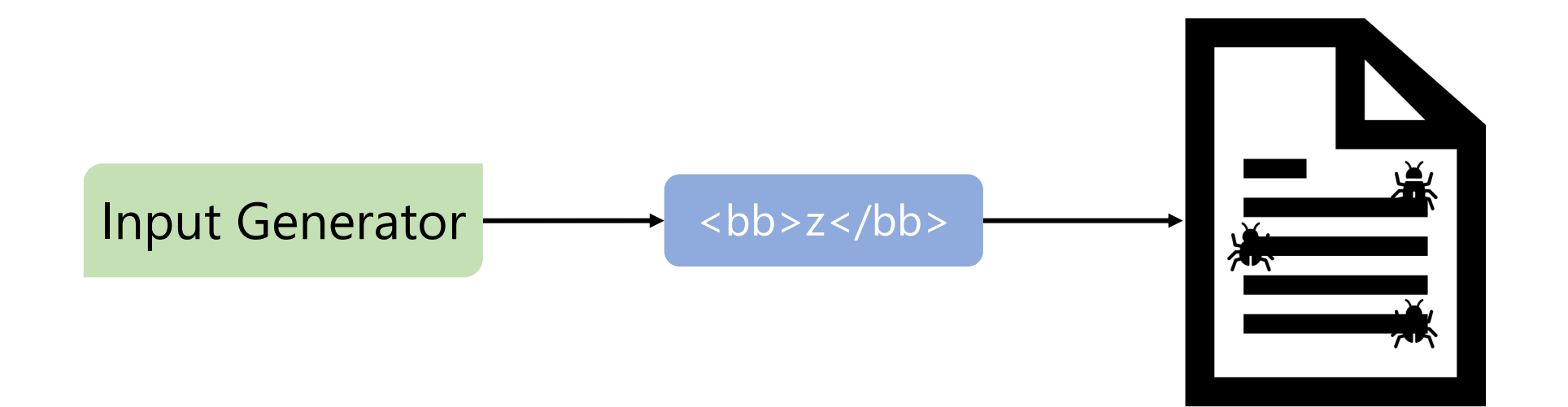

# Generator-Based Fuzzing: Get "Deeper"

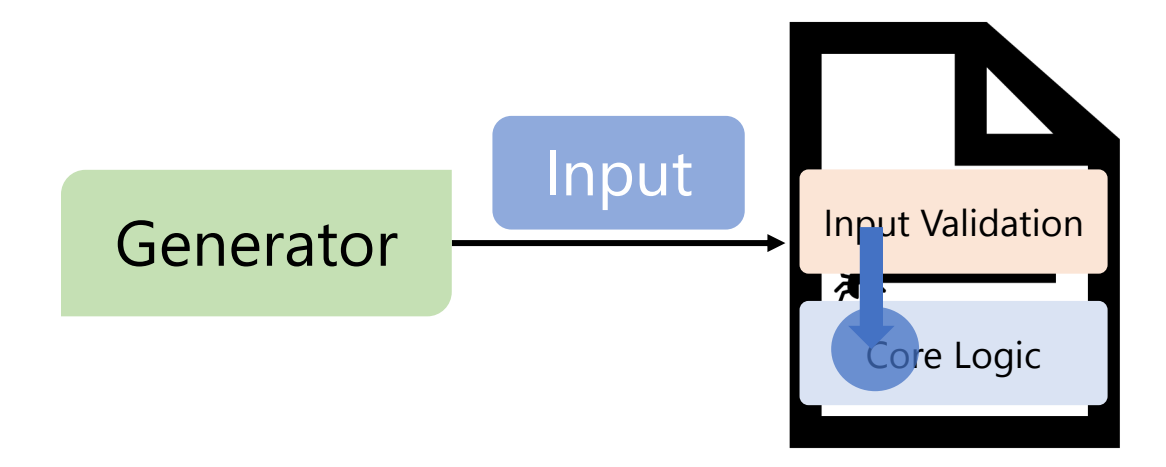

# Generator-Based Fuzzing: Drawbacks

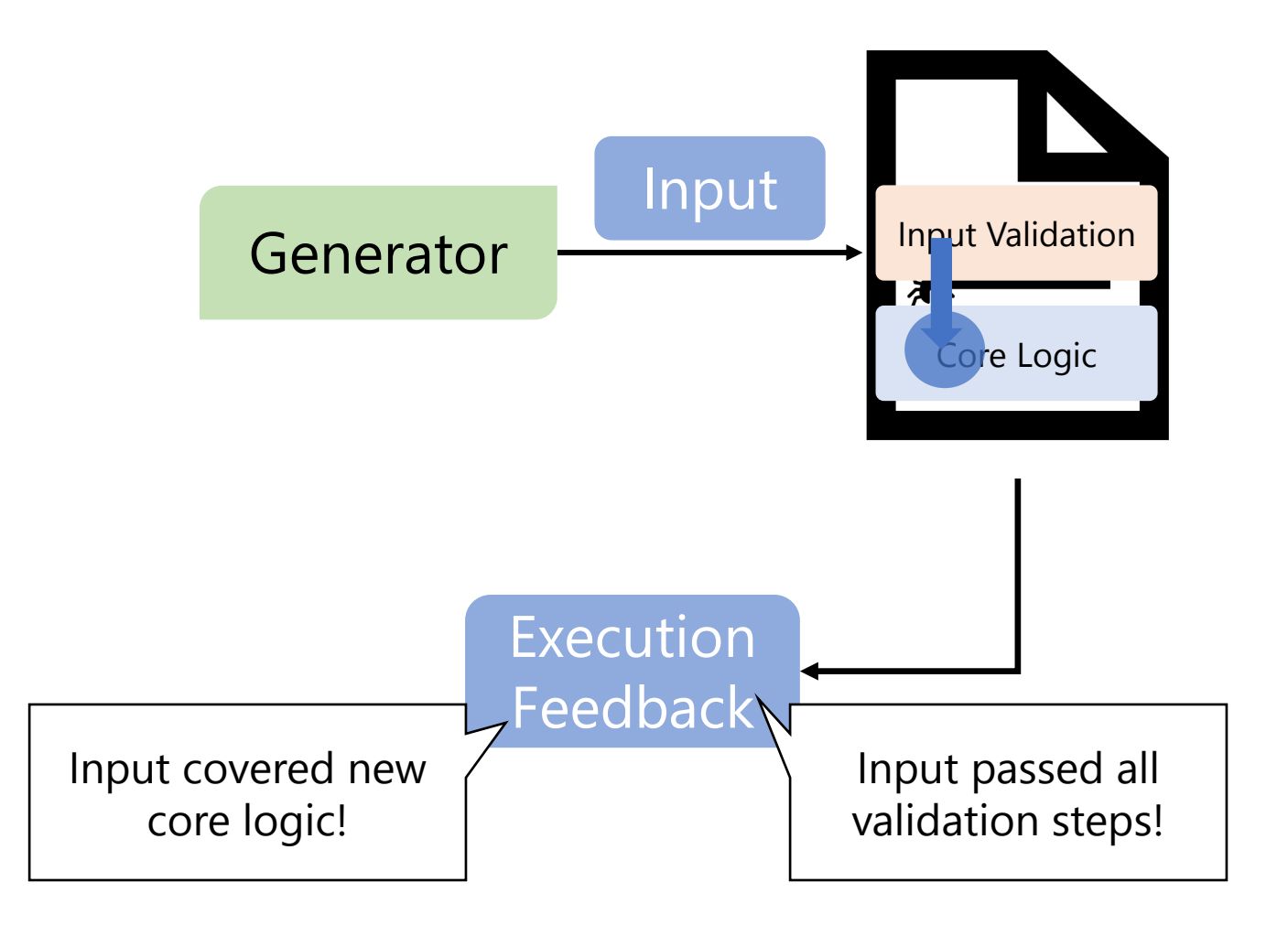
## Generator-Based Fuzzing: Drawbacks

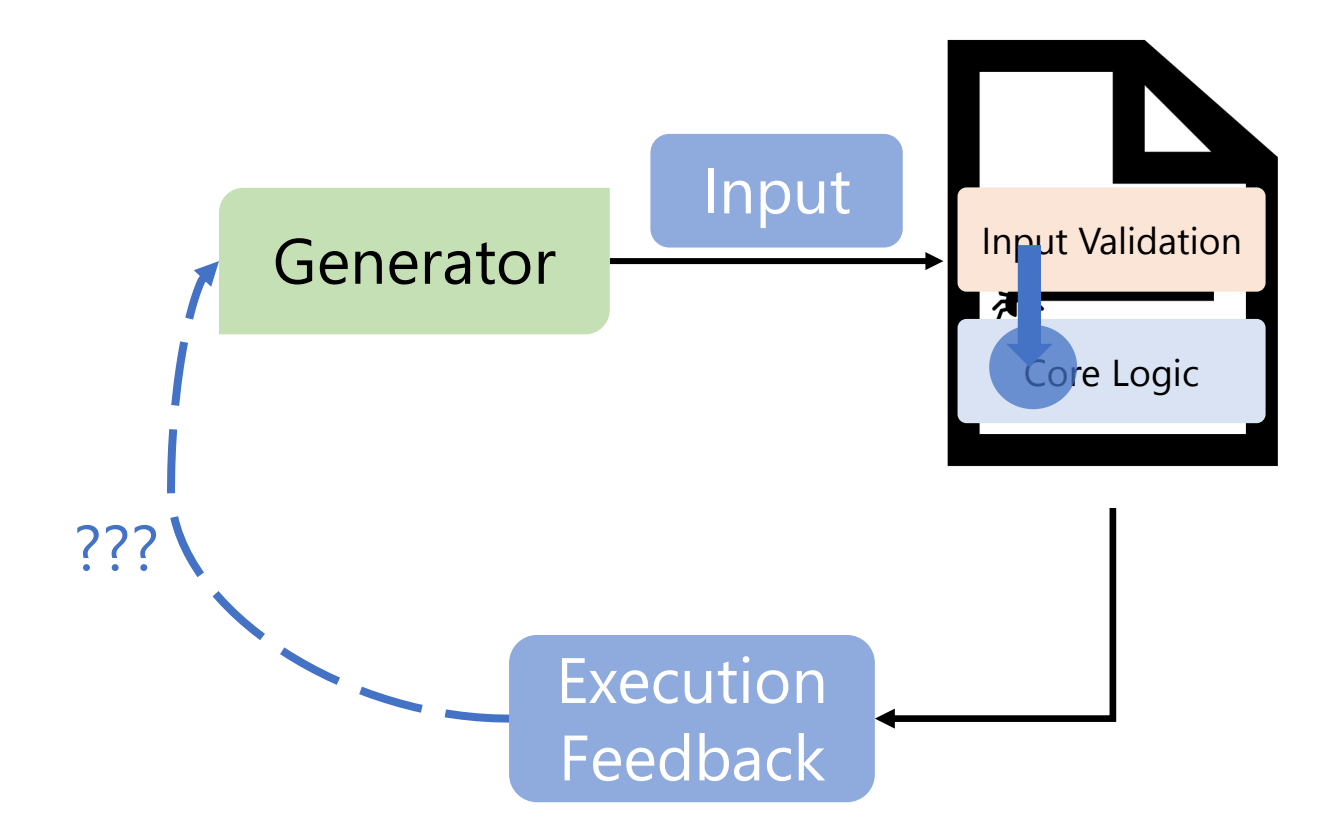

#### Parametric Generators: Explicitly Pass in Stream of Bit "Parameters"

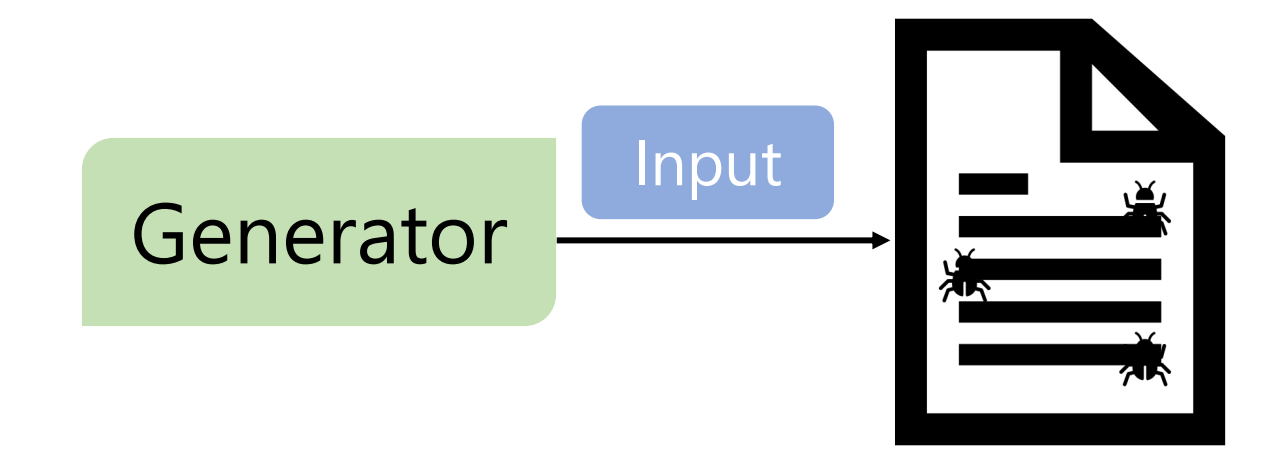

#### Parametric Generators: Explicitly Pass in Stream of Bit "Parameters"

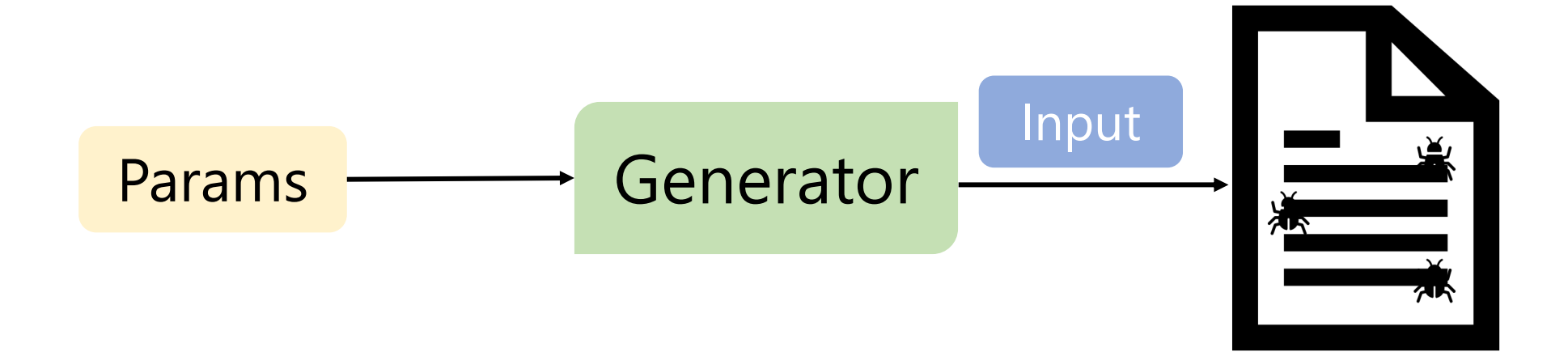

## JQF: Framework for Guided Generator-Based Fuzzing

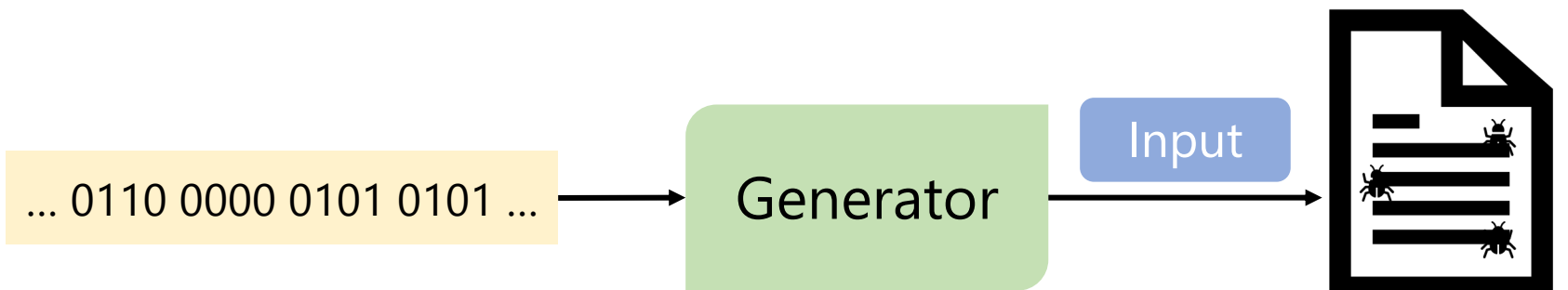

#### JQF: Framework for Guided Generator-Based Fuzzing

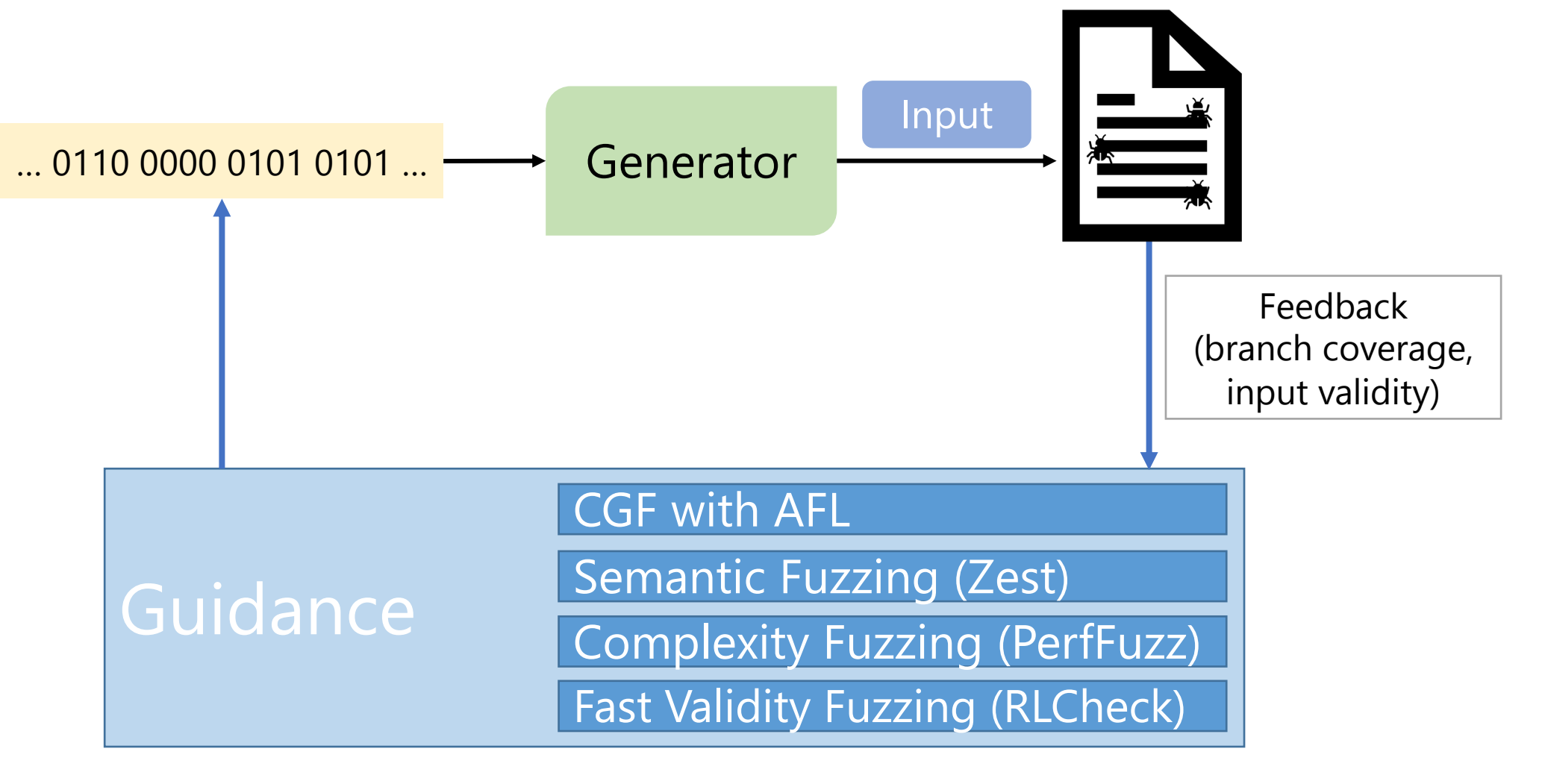

#### JQF: Input Stream Fuzzing with AFL

```
wild under the part of the control of the control of the control of the control of the control of the control o<br>The control of the control of the control of the control of the control of the control of the control of the c
             This exception
                   reader.setInput(ImageIO.createImageInputStream(input));
                                                                                     (branch coverage, 
                                            THE TIPLE AFT
                                            ention(e):<br>invalid fuput and not a test rai
@Fuzz /* JQF will generate inputs to this method */public void testRead(InputStream input) { 
         // Create parser
         ImageReader reader = ImageIO.getImageReadersByFormatName("png").next(); 
         // Decode image from input stream
         try { 
                   // Bound dimensions to avoid OOM
                   Assume.assumeTrue(reader.getHeight(\theta) <= 256);
                   Assume.assumeTrue(reader.getWidth(\theta) <= 256);
                   // Decode first image in the input stream
                   reader.read(0);
         } catch (IOException e) { 
         // This exception signals invalid input and not a test failure
                   Assume.assumeNoException(e); 
          } 
}
```
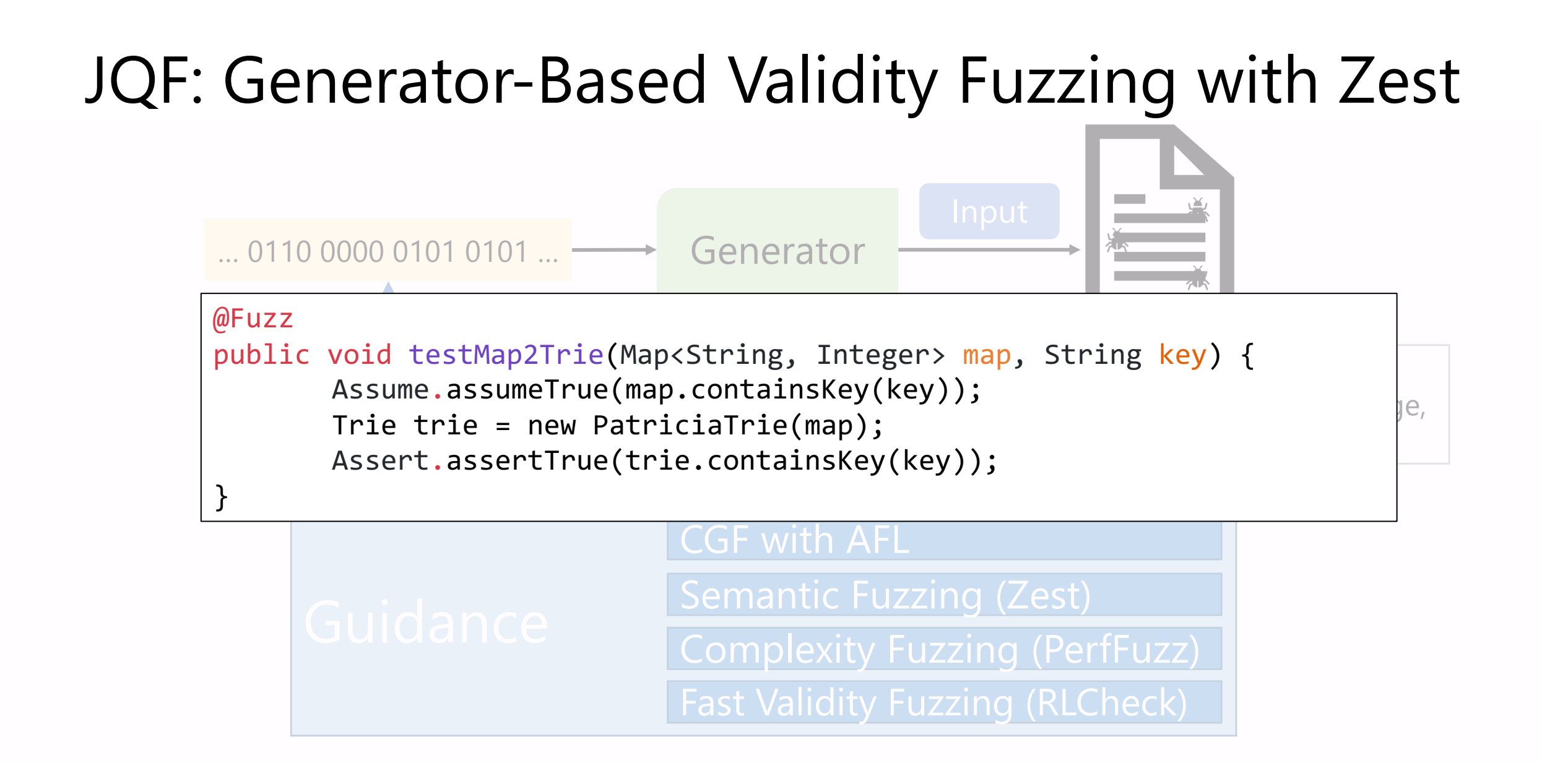

# JQF: Framework for Guided Gener

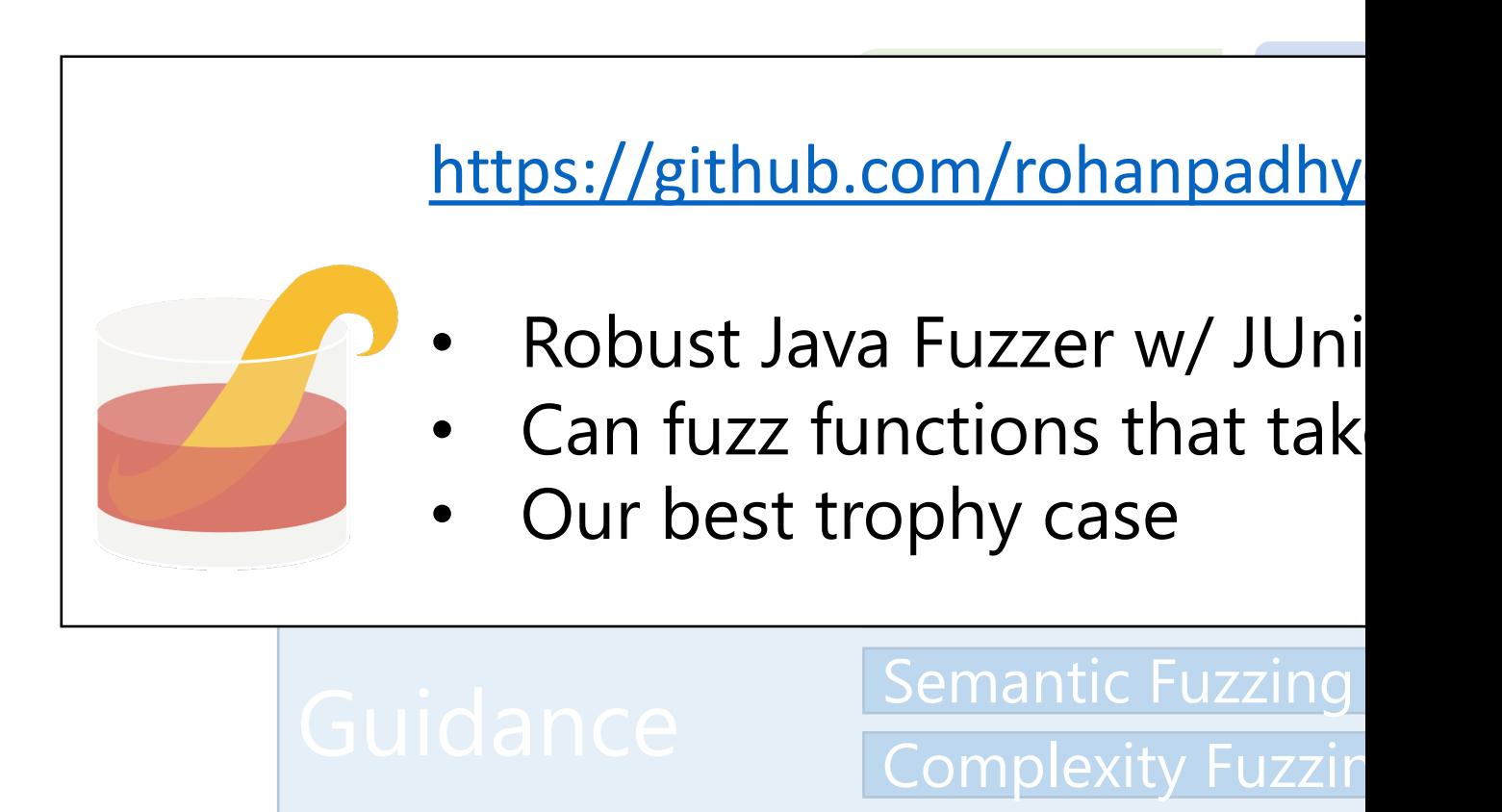

**Fast Validity Fuzzin** 

# JQF: Framework for Guided Gener

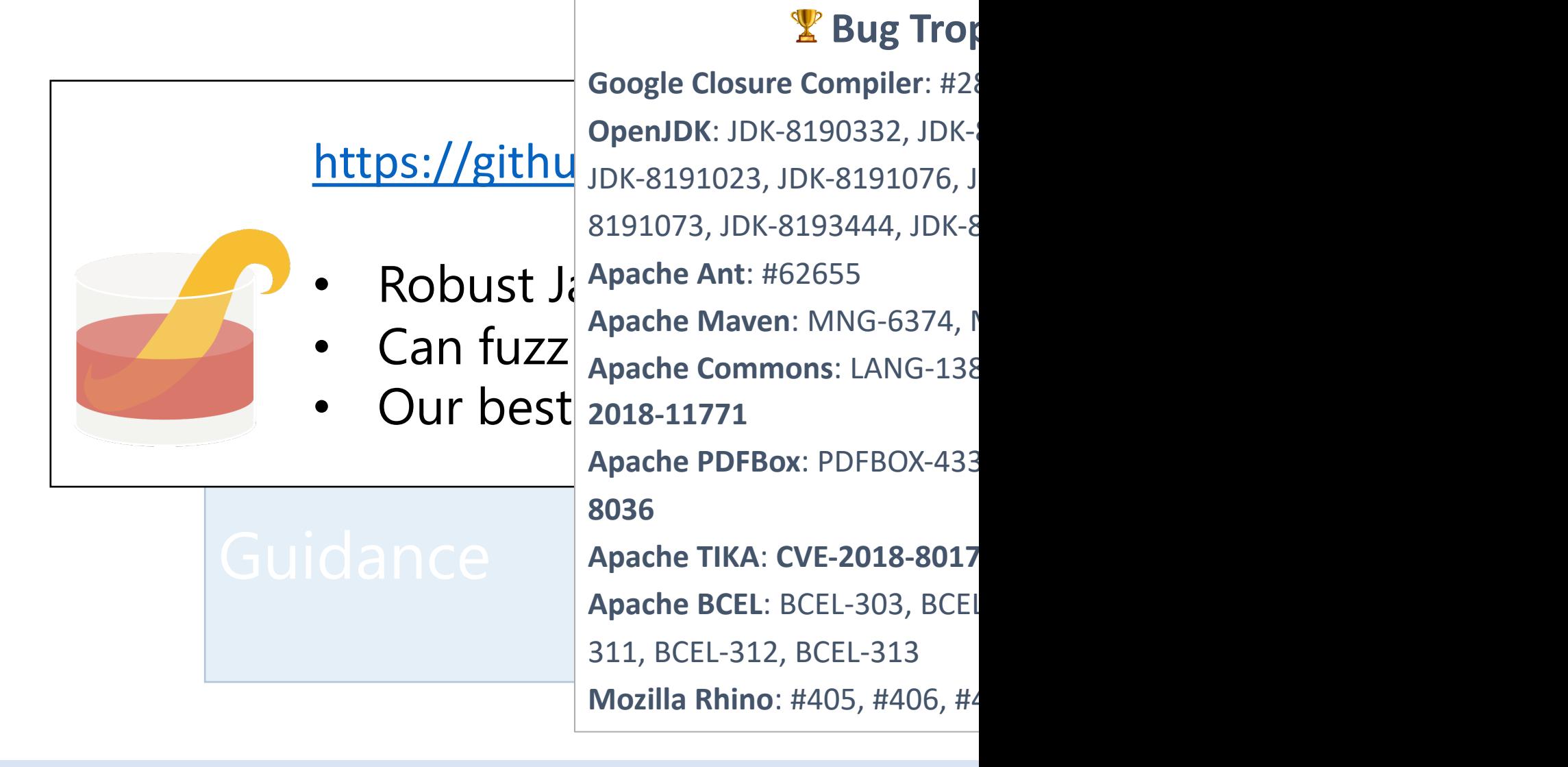

# Thanks for listeni

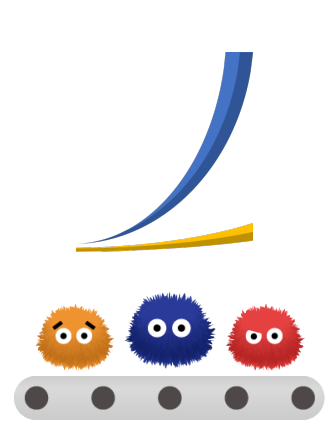

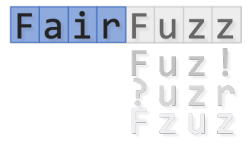

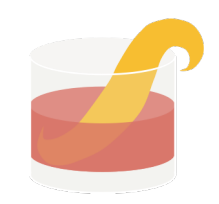

**[PerfFuzz](https://github.com/rohanpadhye/jqf)** https://github.com/carolemieux

**FuzzFactory** https://github.com/rohanpadhy

**FairFuzz** https://github.com/carolemieux

JQF/Zest https://github.com/rohanpadhy

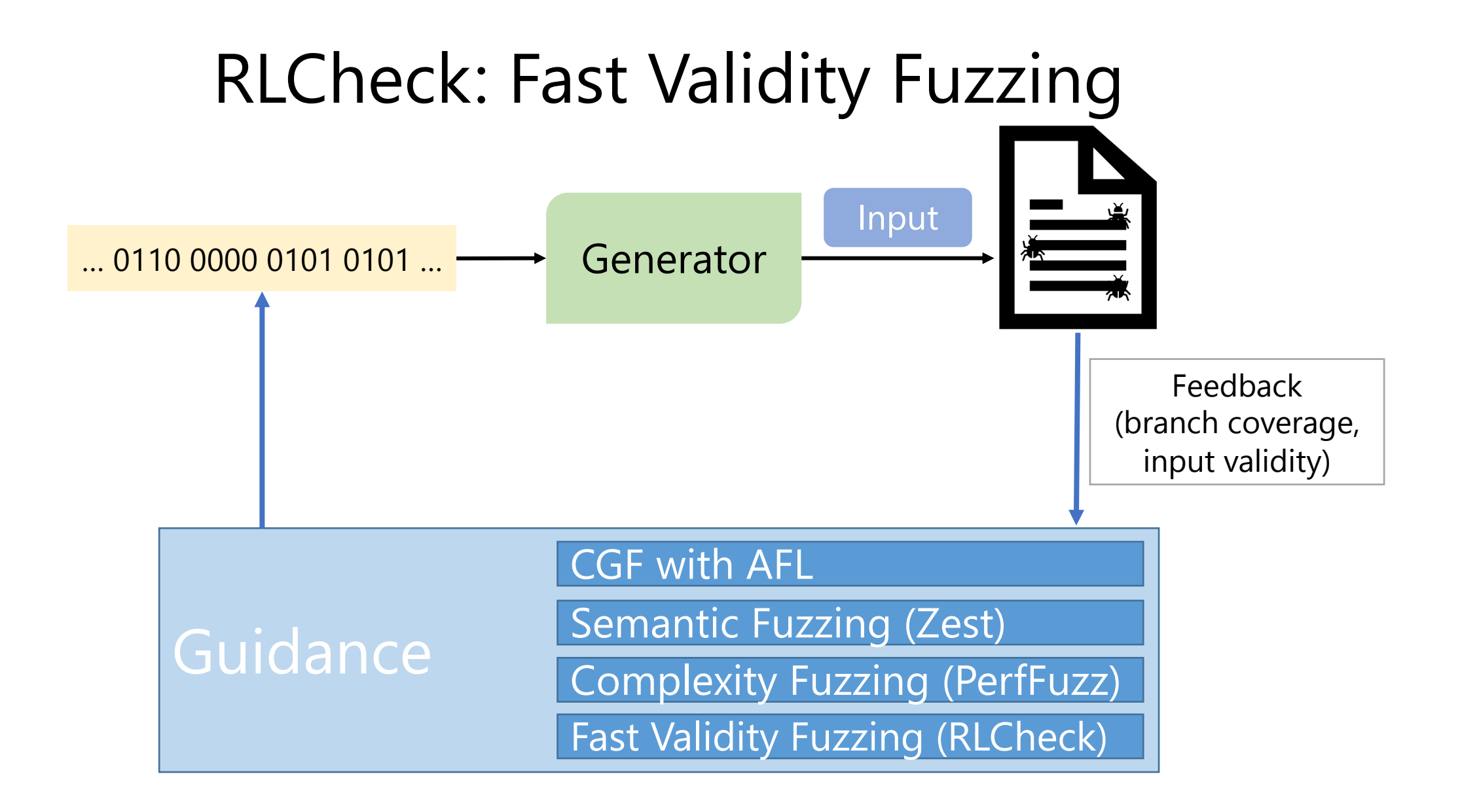

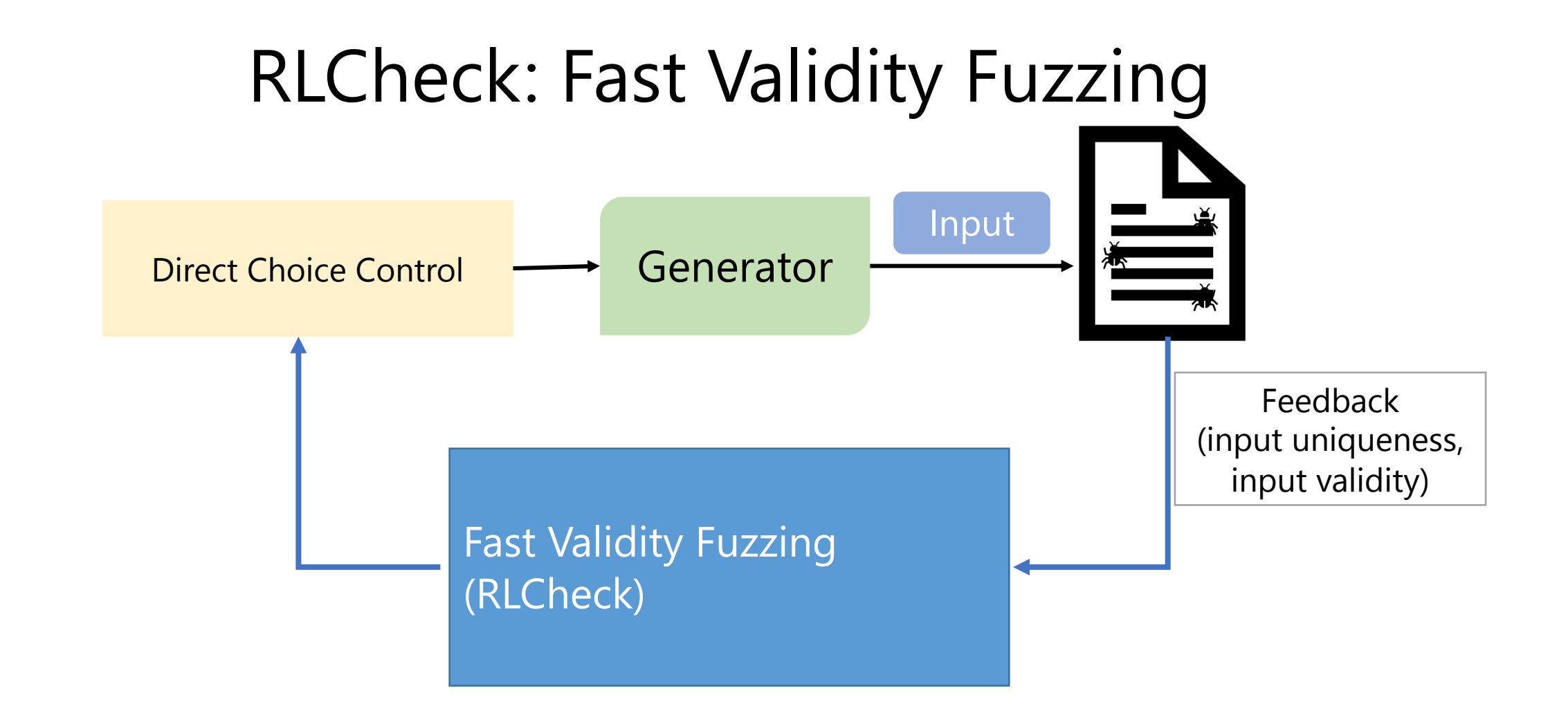

## RLCheck: Make Best Choices Given Context

```
def genBinaryTree(depth = 0):
  value = random.choice([0, 1, …, 10] )
   node = BinaryTree(value);
```
if (depth < MAX\_DEPTH) and **random.bool**( ): node.left = **genBinaryTree**(depth + 1)

if (depth < MAX\_DEPTH) and **random.bool**( ): node.right = **genBinaryTree**(depth + 1)

**return** node

## RLCheck: Make Best Choices Given Context

```
def genBinaryTree(depth = 0):
  value = guide.choice([0, 1, …, 10], context)
   node = BinaryTree(value);
```
if (depth < MAX\_DEPTH) and **guide.bool**(context): node.left = **genBinaryTree**(depth + 1)

if (depth < MAX\_DEPTH) and **guide.bool**(context): node.right = **genBinaryTree**(depth + 1)

**return** node

## RLCheck Idea: RL Agent at Each Choice Point

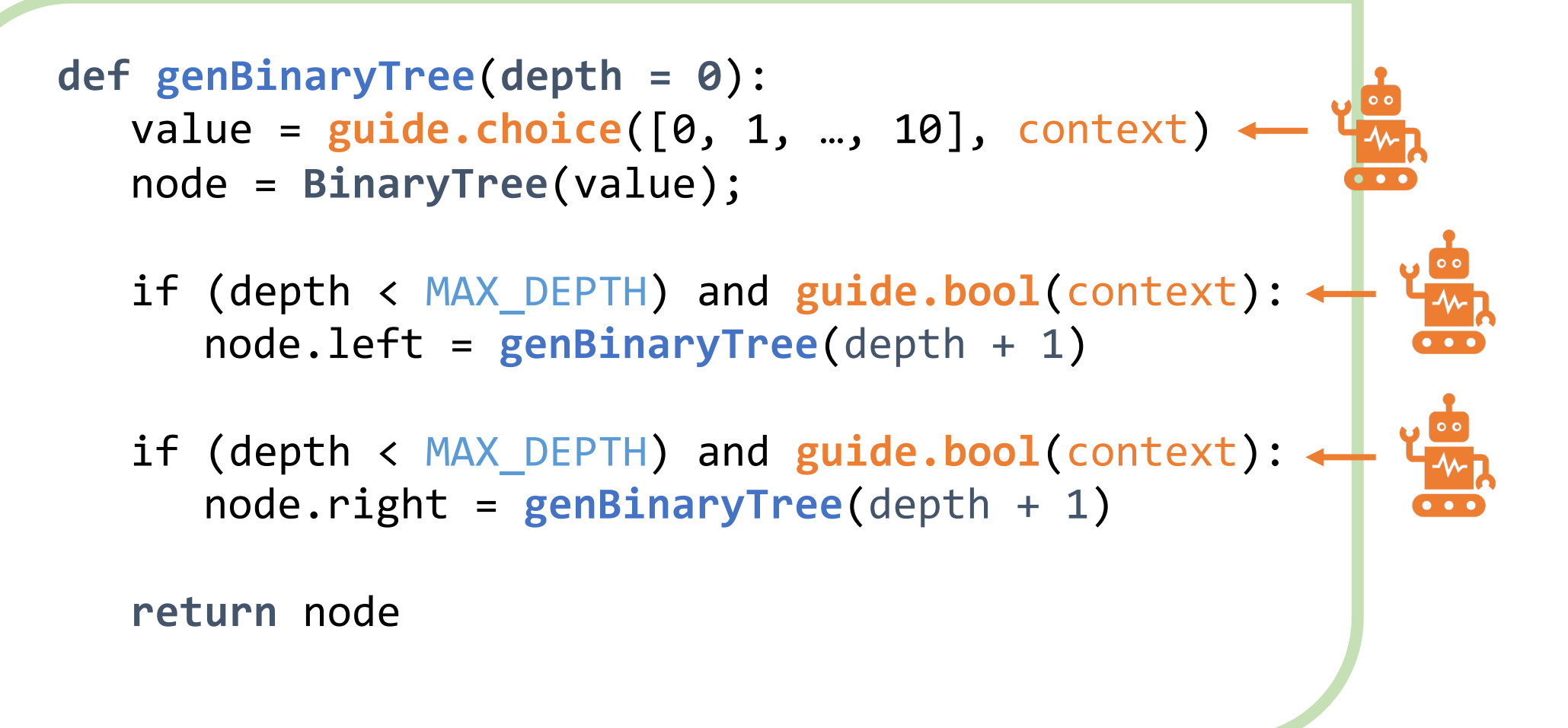

### RLCheck: Many More Unique Valid Inputs

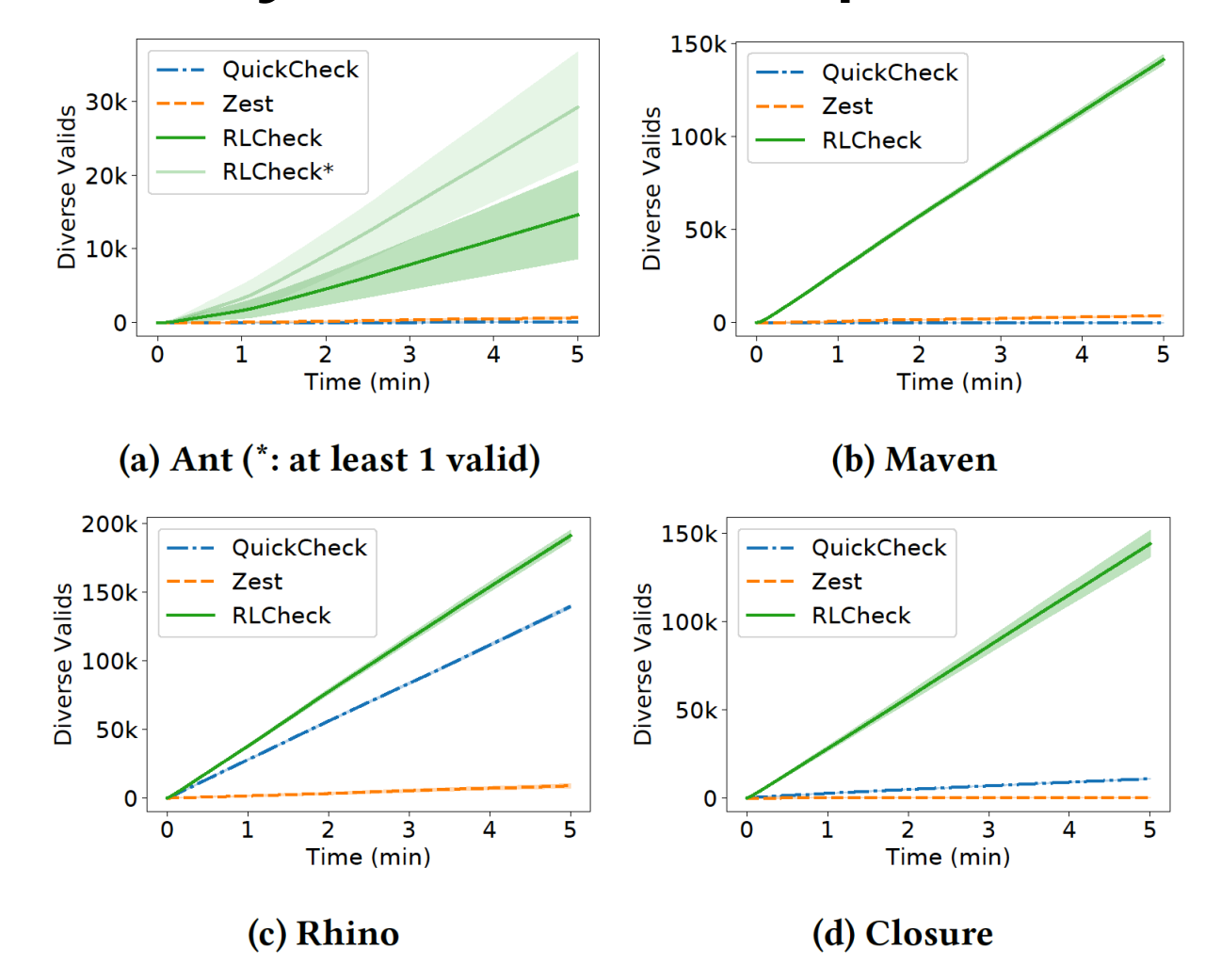

# RLCheck: Fast Validity

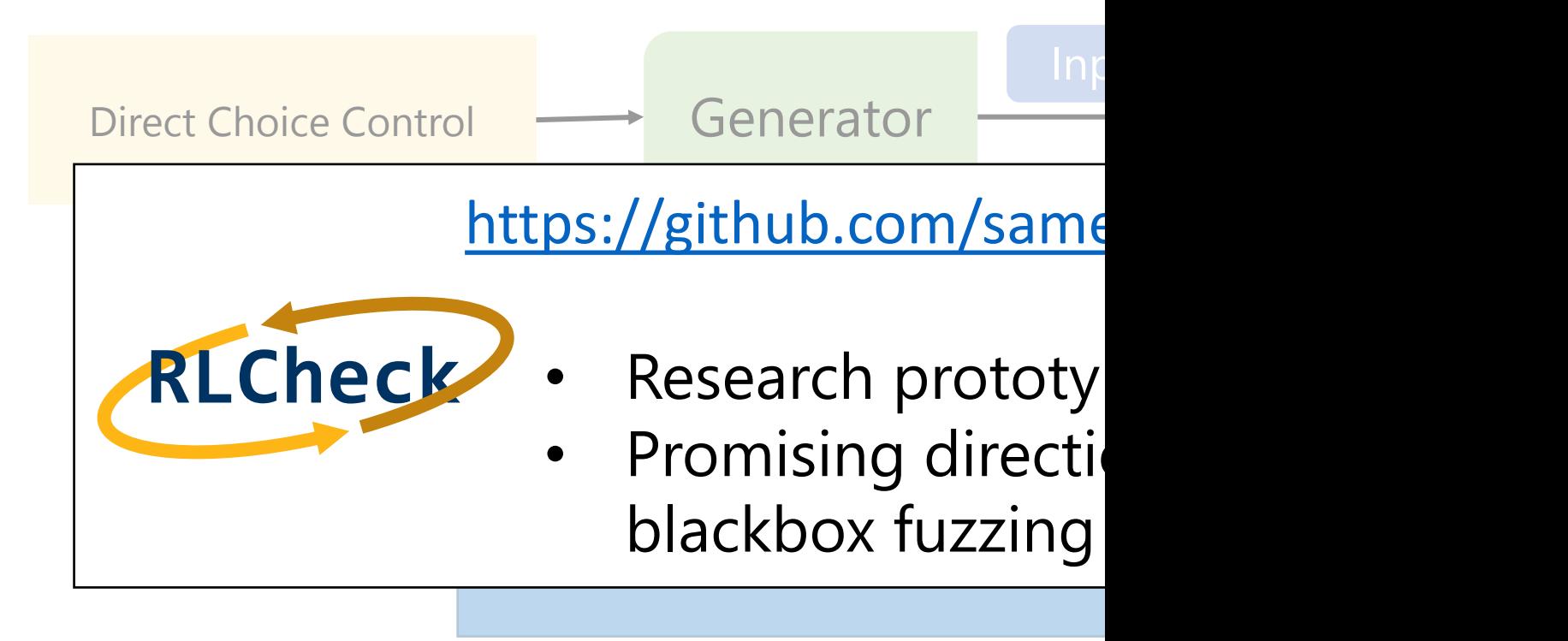